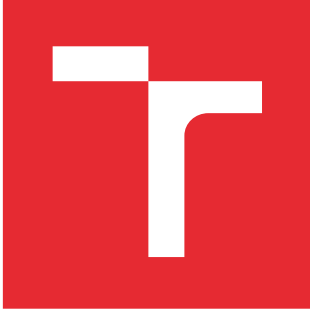

# VYSOKÉ UČENÍ TECHNICKÉ V BRNĚ

BRNO UNIVERSITY OF TECHNOLOGY

# FAKULTA ELEKTROTECHNIKY A KOMUNIKAČNÍCH TECHNOLOGIÍ

FACULTY OF ELECTRICAL ENGINEERING AND COMMUNICATION

# ÚSTAV BIOMEDICÍNSKÉHO INŽENÝRSTVÍ

DEPARTMENT OF BIOMEDICAL ENGINEERING

# LOKALIZACE SKALPOVÝCH EEG ELEKTROD VE STRUKTURÁLNÍCH MRI DATECH

LOCALIZATION OF EEG SCALP ELECTRODES IN STRUCTURAL MRI DATA

DIPLOMOVÁ PRÁCE MASTER'S THESIS

AUTOR PRÁCE AUTHOR

Bc. Petr Koutek

VEDOUCÍ PRÁCE **SUPERVISOR** 

Ing. Vratislav Harabiš, Ph.D.

BRNO 2016

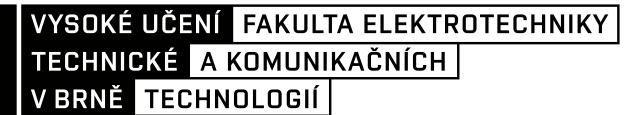

# **Diplomová práce**

magisterský navazující studijní obor **Biomedicínské inženýrství a bioinformatika**

Ústav biomedicínského inženýrství

*Student:* Bc. Petr Koutek *ID:* 145096 *Ročník:* 2 *Akademický rok:* 2015/16

**NÁZEV TÉMATU:**

## **Lokalizace skalpových EEG elektrod ve strukturálních MRI datech**

#### **POKYNY PRO VYPRACOVÁNÍ:**

1) Proveďte literární rešerši zpracování a analýzy objemových strukturálních dat magnetické rezonance. 2) Navrhněte vhodný postup a metody pro lokalizaci skalpových EEG elektrod ve strukturálních MRI objemových datech. 3) Navržený postup realizujte v programovém prostředí MATLAB. 4) Detekované pozice elektrod převeďte do vhodného souřadného systému a vytvořte tak individuální šablonu pozic elektrod pro konkrétní měřenou osobu. 5) Funkčnost realizovaného postupu ověřte na datech skupiny subjektů. 6) Zhodnoťte získané výsledky s ohledem na dosaženou přesnost.

### **DOPORUČENÁ LITERATURA:**

[1] ULLSPERGER, M., DEBENER, S.: Simultaneous EEG and fMRI: Recording, Analysis, and Application, Oxford University Press, Inc., 2010, ISBN 978-0-19-537273-1.

[2] JAN, J. Medical Image Processing, Reconstruction and Restoration - Concepts and Methods, Signal Processing and Comm. Signal Processing and Comm. Boca Raton, FL, USA: CRC Press, Taylor and Francis Group, 2006. 760 s. ISBN: 0-8247-5849- 8.

*Termín zadání:* 8.2.2016 *Termín odevzdání:* 20.5.2016

*Vedoucí práce:* Ing. Vratislav Harabiš, Ph.D. *Konzultant diplomové práce:* Ing. Martin Lamoš

**prof. Ing. Ivo Provazník, Ph.D.**, *předseda oborové rady*

**UPOZORNĚNÍ:**

Fakulta elektrotechniky a komunikačních technologií, Vysoké učení technické v Brně / Technická 3058/10 / 616 00 / Brno

Autor diplomové práce nesmí při vytváření diplomové práce porušit autorská práva třetích osob, zejména nesmí zasahovat nedovoleným způsobem do cizích autorských práv osobnostních a musí si být plně vědom následků porušení ustanovení § 11 a následujících autorského zákona č. 121/2000 Sb., včetně možných trestněprávních důsledků vyplývajících z ustanovení části druhé, hlavy VI. díl 4 Trestního zákoníku č.40/2009 Sb.

## **ABSTRAKT**

Cílem této práce je navržení algoritmu určeného pro lokalizování skalpových EEG elektrod v strukturálních datech MRI. Algoritmus využívá skutečnosti, že na vizualizovaném povrchu hlavy jsou viditelné elektrody. Povrch hlavy je rozdělen na menší celky, které jsou z 3D prostoru převedeny do 2D prostoru. Ve 2D prostoru jsou elektrody lokalizovány pomocí registračních technik. Vytvořený algoritmus je schopen správně detekovat až 73% EEG elektrod, za předpokladu, že má subjekt krátké vlasy. V případě dlouhých vlasů je počet správně detekovaných elektrod 49%. Pravděpodobnost falešné detekce je 22% u subjektů s krátkými vlasy a 35% u subjektů s dlouhými vlasy. Algoritmus by měl ulehčit proces lokalizování EEG elektrod při vyšetřeních kombinující zobrazovací modality typu EEG a MRI.

## **KLÍČOVÁ SLOVA**

lokalizace skalpových EEG elektrod, pochodující kostka, vizualizace objemových dat, izoplocha, zpracování obrazu

### **ABSTRACT**

The objective of this thesis is to design an algorithm used for localization of scalp electrodes in MRI structural data. The algorithm is based on fact that electrodes are visible on visualized head surface. The surface of a head is subdivided into smaller fragments, which are transformed from 3D space into 2D. The electrodes are then located in 2D space by use of registration techniques. The proposed algorithm is able to correctly locate up to 73% EEG electrodes, assuming that the subject has short hair. In case when a subject has long hair, the portion of correctly detected electrodes is 49%. The probability of false detection is 22% when the object is short-haired and 35% when long-haired. The algorithm should facilitate the process of EEG electrodes localization during examinations combining imaging modalities of type EEG and MRI.

### **KEYWORDS**

localization of EEG scalp electrodes, Marching cubes, visualization of volume data, isosurface, image processing

KOUTEK, P. *Lokalizace skalpových EEG elektrod ve strukturálních MRI datech.* Brno: Vysoké učení technické v Brně, Fakulta elektrotechniky a komunikačních technologií, 2016. 46 s. Vedoucí diplomové práce Ing. Vratislav Harabiš, Ph.D..

V Brně dne…………

 $\overline{\phantom{a}}$ 

## **Poděkování**

Děkuji vedoucímu diplomové práce Ing. Vratislavu Harabišovi, Ph.D za ukázání cesty v počátcích práce, rady při jejím vypracování a za její vedení. Dále bych chtěl poděkovat konzultantovi práce Ing. Martinu Lamošovi za konzultace a poskytnutí dat, s jejichž pomocí byla práce vytvořena.

## **Obsah**

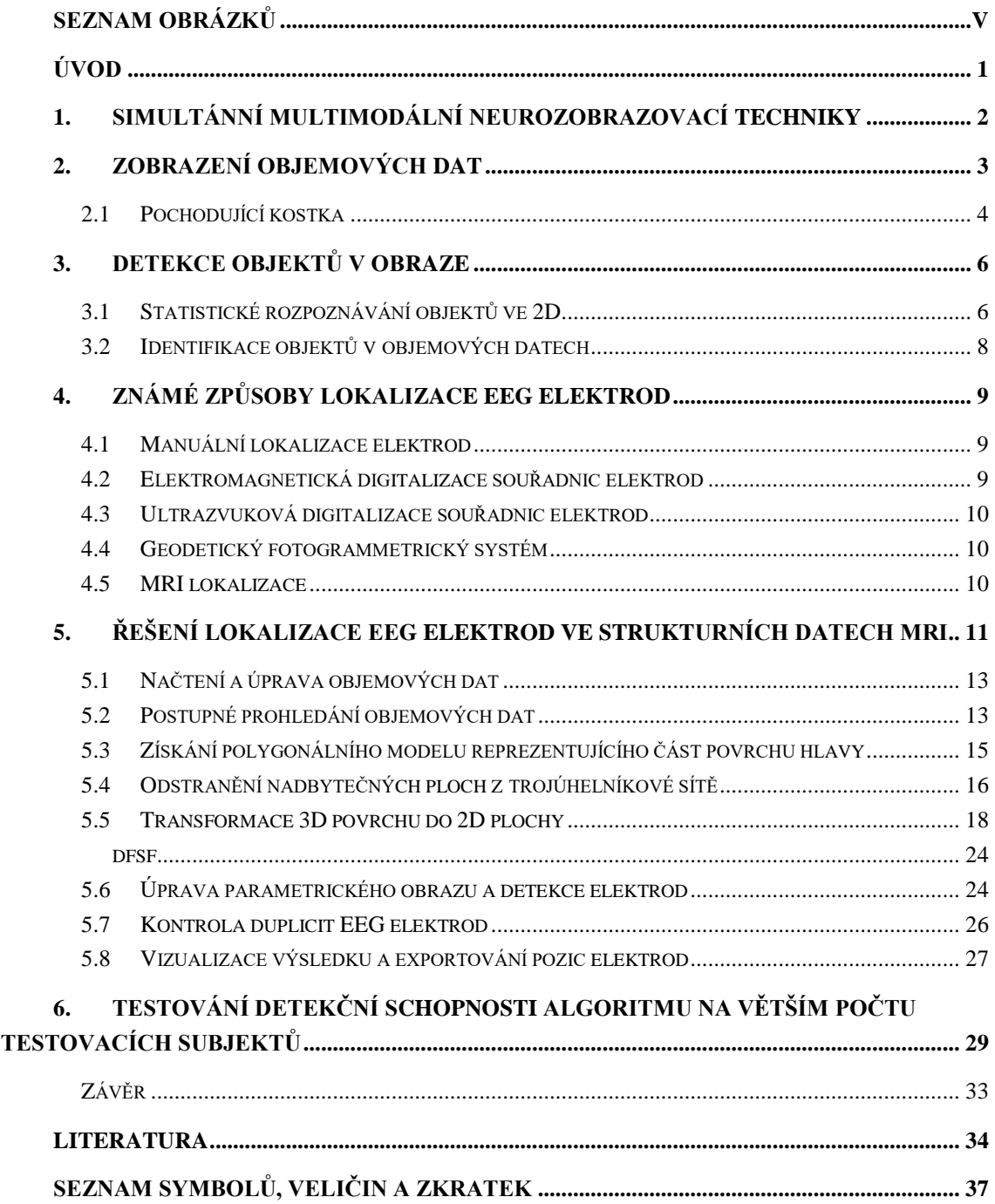

## **Seznam obrázků**

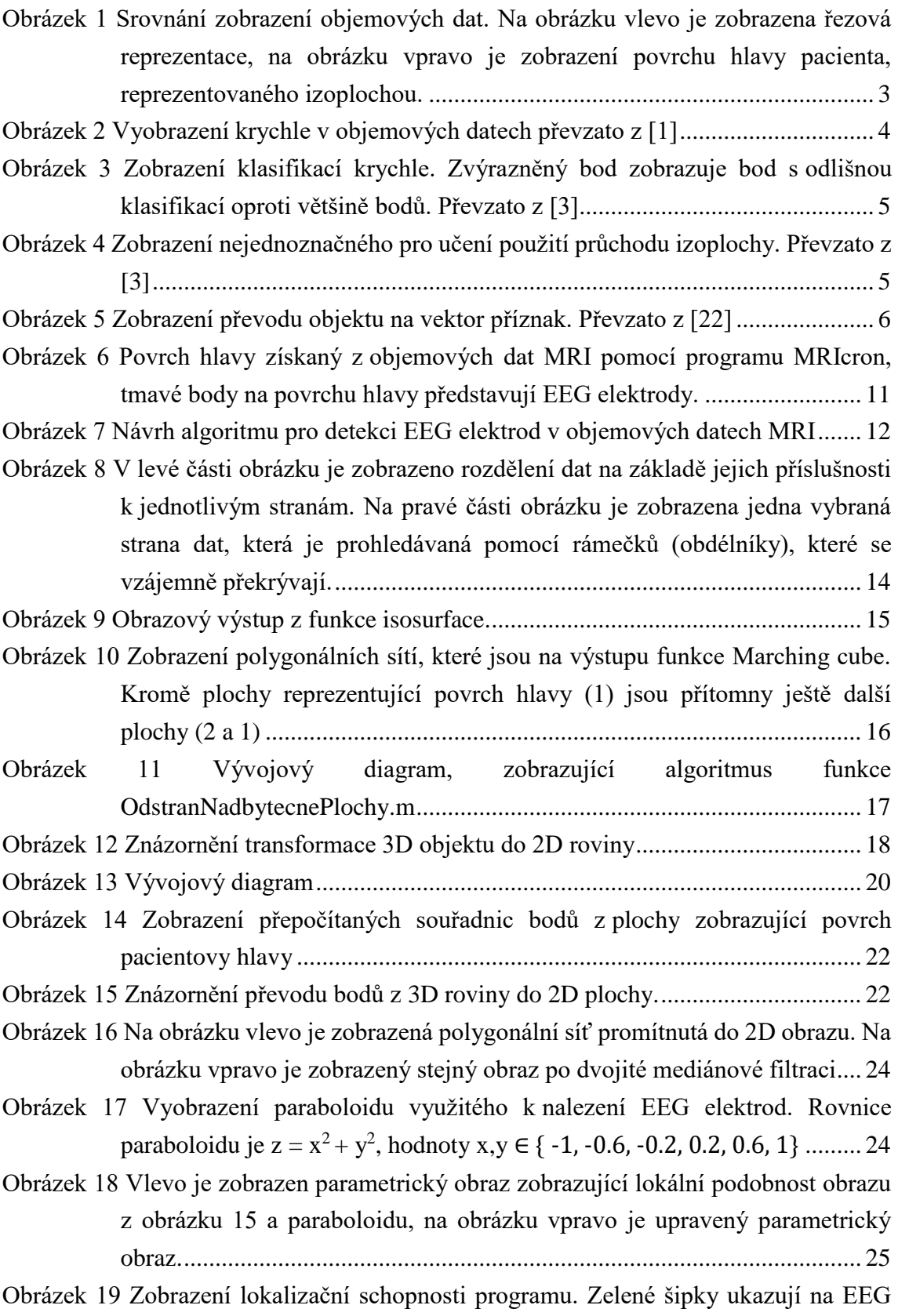

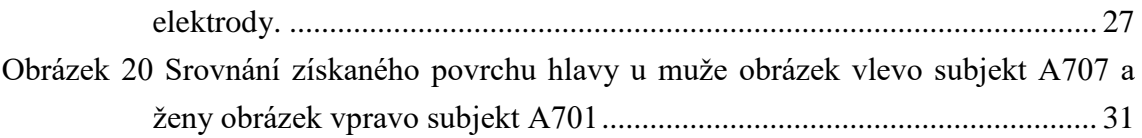

# **Úvod**

Metod lokalizujících skalpové EEG elektrody na povrchu hlavy je celá řada. Velká část z nich vyžaduje dodatečné vybavení, jehož pořízení vyžaduje nemalé finanční prostředky. Navíc se zpravidla jedná o jedno účelné zařízení. Cílem této práce je vytvoření algoritmu, který bude lokalizovat EEG elektrody ve strukturálních datech magnetické rezonance.

V současné době se ve výzkumu a v diagnostice začíná hojně využívat simultánního snímání EEG a MRI. Algoritmus vyžívá potenciál již naměřených dat a má za cíl uspořit náklady spojené se zakoupení nového vybavení určeného k lokalizování EEG elektrod. Navíc je schopen přesně určit pozici EEG elektrody.

Základní koncepce algoritmu spočívá v získání povrchu hlavy z objemových dat, převodu povrchu hlavy z trojrozměrného prostoru do dvojrozměrného prostoru a následné lokalizace elektrod pomocí technik sloužících ke zpracování obrazů.

S požadavkem vypracování tohoto tématu přišla laboratoř multimodálního a funkční neurozobrazování která spadá pod výzkumný institutu CEITEC. Laboratoř při svých studií používá simultánní snímání EEG a MRI. Finální verze algoritmu by jim měla být nápomocna při výzkumu.

# **1. Simultánní multimodální neurozobrazovací techniky**

Lidský mozek je velmi složitý a komplexní systém, jehož činnost doprovází elektrická aktivita, chemické a metabolické změny. Sledování všech dějů odehrávajících se v mozku není možné žádnou současnou unimodální zobrazovací technikou. Proto se používají multimodální zobrazovací techniky (kombinace více zobrazovacích modalit), které umožní zobrazit informace z jednotlivých modalit v souvislostech, jež by jinak nebyly zřejmé. V praxi se velmi často kombinuje funkční a strukturální zobrazení, kde první zobrazení poskytuje informaci činnosti určité části mozku a druhé zobrazení umožňuje přesné anatomické lokalizování. [\[14\]\[15\]](#page-42-0)[\[16\]](#page-42-1)

#### **fMRI – EEG**

Simultánní snímání EEG a fMRI v sobě kombinuje EEG, které snímá elektrickou aktivitu mozku a fMRI, které sleduje změny v krevním zásobení mozkových center pomocí sledování BOLD (Blood Oxygen Level Dependent), díky čemuž pomáhá lokalizovat zdroje elektrické aktivity. Kombinace těchto dvou zobrazovacích modalit v sobě spojuje jejich výhody, tj. výbornou časovou rozlišovací schopnost EEG a dobrou prostorovou rozlišovací schopnost fMRI. Pomocí softwarového zpracování jsou tyto dvě modality zkombinovány do výsledného multimodálního zobrazení. V současné době se fMRI – EEG využívá hlavně u studie epilepsie a při lokalizaci epileptických ložisek. [\[15\]\[14\]](#page-42-2)

#### **MRI, PET a SPECT**

Druhou častou mutlimodální zobrazovací modalitou je kombinace magnetické rezonacne MRI a pozitronové emistní tomografie ( PET ) nebo kombinace MRI a jednofotonové emisní tomografie SPECT. V níž zobrazovací modality PET nebo SPECT přináší informaci o aktivních oblastech v mozku a magnetická rezonance umožňuje jejich přesnou anatomickou lokalizaci. Obrazy z obou modalit (PET/SPECT a MRI) jsou spojeny pomocí registračních technik. Nevýhodou použití modalit PET/SPECT je radiologická zátěž pro pacienta. [\[15\]](#page-42-2)

## **2.Zobrazení objemových dat**

Výstupem zobrazovacích modalit typu magnetická rezonance nebo rentgenová počítačová tomografie jsou objemová data, která jsou reprezentována 3D maticí s nejmenším rozlišovacím prvkem voxel. Hodnoty v matici reprezentují velikost primárního parametru naměřeného ve snímané scéně. Pro zobrazení části snímané scény je potřeba převést vybranou část objemových dat do 2D rastru, který je vykreslen na výstupním zařízení. Zobrazení objemových dat je možné pomocí řezové prezentace, výpočtu izoploch ("surface fitting": SF) a nebo přímé zobrazovací metody ("Direct Volume Rendering": DVR). Ukázka řezové reprezentace je ukázaná na [obrázku](#page-10-0) 1 vlevo. Ukázka zobrazení izoplochy je zobrazena na obrázku 1 vpravo. Metody přímého zobrazení jsou pouze zmíněny z důvodu jejích používání v rámci vizualizace objemových dat. Tato práce se jimi dále zabývat nebude. [\[20\]](#page-42-3)

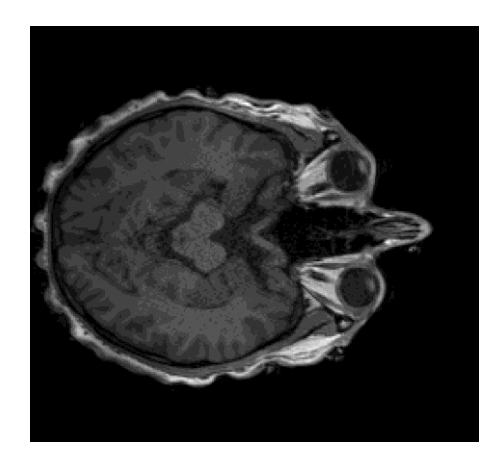

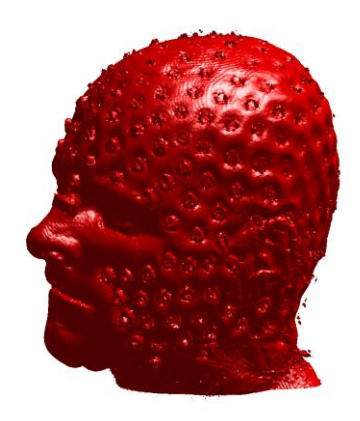

<span id="page-10-0"></span>Obrázek 1 Srovnání zobrazení objemových dat. Na obrázku vlevo je zobrazena řezová reprezentace, na obrázku vpravo je zobrazení povrchu hlavy pacienta, reprezentovaného izoplochou.

Pro zobrazení řezové reprezentace stačí zobrazit pouze příslušnou 2D matici načtenou z objemových dat, jedná se tedy o poměrně výpočetně nenáročný úkon. Ve srovnání s tím, reprezentace izoploch vyžaduje nalezení ploch reprezentující konstantní primární parametr v původních objemových datech. Následně je vytvořen polygonální model ploch a je spočítán jeho osvětlovací model, který je zobrazen na monitoru. Ve srovnání s řezovou reprezentací se jedná o výpočetně náročnější úkol.

## <span id="page-11-1"></span>**2.1 Pochodující kostka**

Algoritmus pochodující kostky, v originálním znění Marching cube [\[1\],](#page-41-0) je jeden z algoritmů používaných pro nalezení izoplochy v objemových datech. Algoritmus postupně prochází objemová data a na základě zadané prahové hodnoty hledá izoplochu. U té následně vypočítá její normálové vektory, které jsou použity pří výpočtu osvětlovacího modelu. Výstupem algoritmu je trojúhelníková síť představovaná třemi vektory. První obsahuje pozice jednotlivých vrcholků trojúhelníků, druhý vektor obsahuje body, jimiž je daný trojúhelník určený a třetí obsahuje normálové vektory ploch.

Algoritmus je tvořen následujícími kroky:

#### **1) Vytvoření krychle a klasifikace vrcholů**

Algoritmus vytvoří krychli, jejíž vrcholy tvoří sousední hodnoty z matice obsahující objemová data, viz [obrázek 2.](#page-11-0) Vrcholy jsou klasifikovány na základě jejich hodnoty, která je buď nad, nebo pod zadaným prahem.

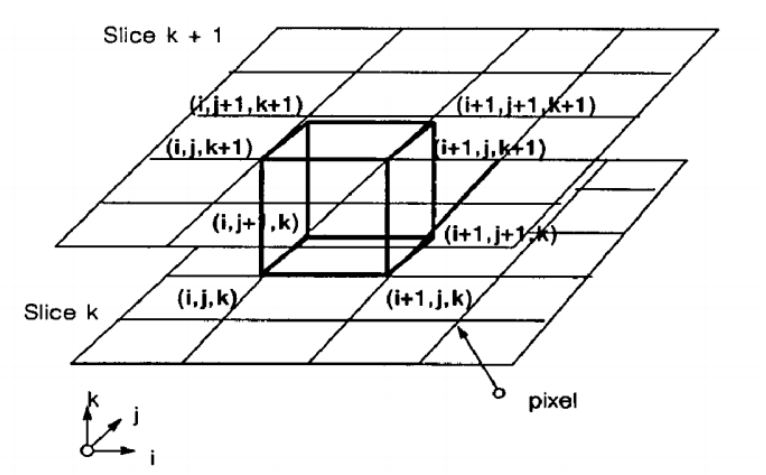

<span id="page-11-0"></span>Obrázek 2 Vyobrazení krychle v objemových datech převzato z [\[1\]](#page-41-0)

#### **2) Klasifikace krychle**

Na základě klasifikace vrcholů je určena klasifikace krychle. Krychle je tvořena 8 vrcholy, které mohou mít 2 klasifikace. Teoreticky je potřeba rozlišit  $2^8 = 256$  klasifikací krychle, které popisují jakým způsobem prochází plocha krychlí. Tento počet je možné díky symetrii zredukovat na 15 klasifikací, které jsou zobrazeny na [obrázku](#page-12-0) 3.

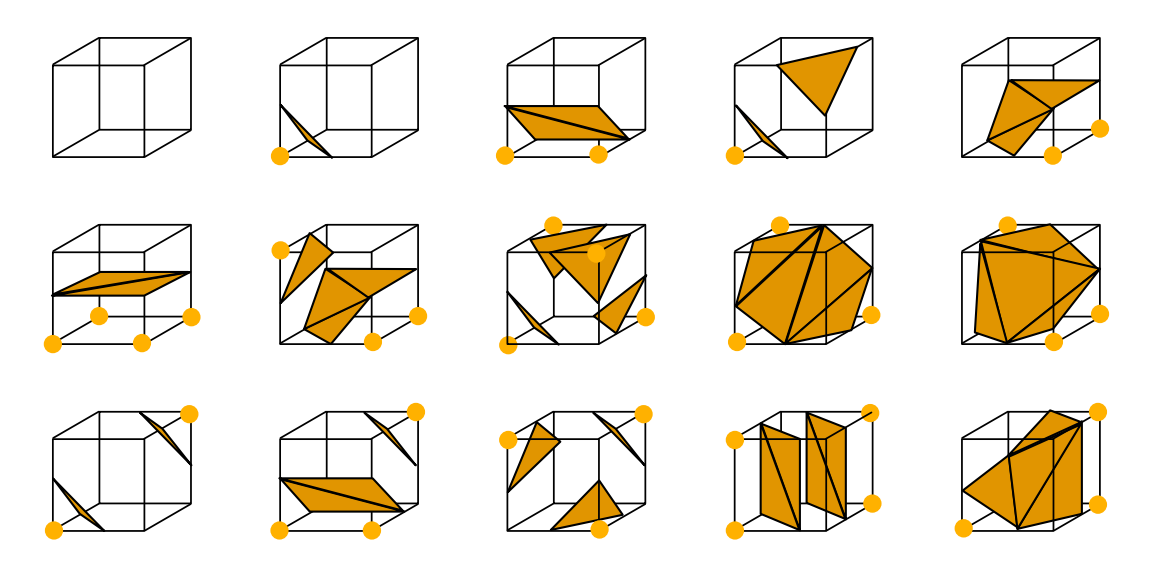

<span id="page-12-0"></span>Obrázek 3 Zobrazení klasifikací krychle. Zvýrazněný bod zobrazuje bod s odlišnou klasifikací oproti většině bodů. Převzato z [\[3\]](#page-41-1)

#### **3) Vytvoření trojúhelníku reprezentujícího danou plochu**

Klasifikace krychle určuje jakými trojúhelníky je izoplocha v dané krychli reprezentována. Vrcholy trojúhelníku vždy leží na hraně krychle, jejíž vrcholy mají rozdílnou klasifikaci. Pozice vrcholu trojúhelníku je určena jako střed hrany spojující dané vrcholy kostky nebo pomocí lineární interpolace na základě velikosti vrcholů. Druhý způsob lépe aproximuje izoplochu, nicméně je výpočetně náročnější.

### **4) Výpočet normálových vektorů**

Normálový vektor je spočítán na základě pozic vrcholů trojúhelníku. Normálový vektor je potřeba při výpočtu osvětlovacích modelů.

Po provedení všech vypsaných operací algoritmus přesune krychli o voxel a celý proces opakuje, dokud neprohledá celou zadanou objemovou matici.

#### **Nevýhody Pochodující kostky**

Při neurčitých klasifikacích není zcela evidentní, jakým způsobem izoplocha protíná kostku. Příklad zobrazuje [obrázek 4.](#page-12-1)

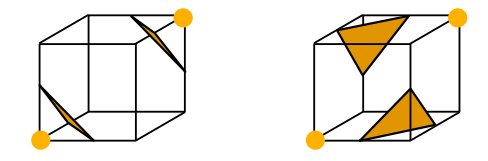

<span id="page-12-1"></span>Obrázek 4 Zobrazení nejednoznačného pro učení použití průchodu izoplochy. Převzato z [\[3\]](#page-41-1)

## **3. Detekce objektů v obraze**

Techniky zajišťující detekci objektů v obraze jsou základem technik počítačového vidění. Jejích cílem je identifikovat konkrétní objekty v 2D, respektive ve 3D obraze. Aby bylo možné hledaný objekt v obraze identifikovat, je potřeba, aby se objekt v dostatečné míře odlišoval od okolí. K rozpoznávání objektu v obraze se používají dva přístupy – statistické a strukturální rozpoznávání. [\[21\]](#page-42-4)

Statistické rozpoznávání popisuje objekt pomocí jeho příznaků, které vystihují jeho charakteristické rysy. Identifikace objektu je určena na základě analýzy získaných příznaků a je prováděna buď statisticky, nebo pomocí neuronových sítí.

Strukturální rozpoznávání popisuje objekt pomocí jeho primitiv. Primitiva popisují vlastnosti objektů a vztahy mezi sebou takovým způsobem, že vystihují hlavní strukturní vlastnosti objektu. Strukturální rozpoznávání je zde zmíněno pouze informativně. Práce se jím nebude dále zabývat. [\[21\]\[22\]](#page-42-4)

Před vlastní detekcí objektu v obraze je obraz většinou předzpracován. Předzpracování zahrnuje úpravy typu potlačení šumu pomocí průměrovacích masek, úpravy kontrastu, segmentování, detekce hran atd. [\[21\]](#page-42-4)

## **3.1 Statistické rozpoznávání objektů ve 2D**

Statistické rozpoznávání objektů se skládá ze dvou kroků. Prvním je výpočet příznaků pro každý bod v obraze. Druhým krokem je klasifikace objektů na základě hodnot příznaků pomocí statistických metod nebo pomocí neuronové sítě. Každý rozpoznávaný objekt je popsaný vektorem příznaku  $x = (x_1, x_2, ..., x_m)^T$ , kde  $x_i$  obsahuje reálnou, diskrétní či binární hodnotu, která popisuje danou vlastnost, a *m* označuje počet použitých příznaků. Určení typu příznaků vychází z apriorních znalostí. Zvolené příznaky by měly být nezávislé od ostatních příznaků a měly by ideálně vystihovat pouze detekovaný objekt. [\[21\]\[22\]](#page-42-4)

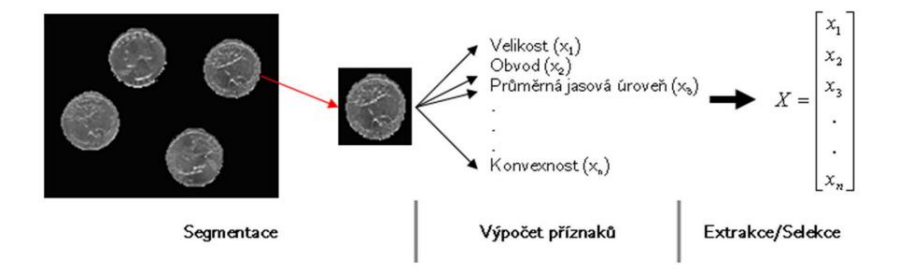

<span id="page-13-0"></span>Obrázek 5 Zobrazení převodu objektu na vektor příznak. Převzato z [\[22\]](#page-42-5)

Ideální příznaky by měly mít následující vlastnosti:

- invariantnost nezávislost příznaku na změně jasu, kontrastu, translaci, rotaci, změně měřítka, …
- spolehlivost objekty stejné třídy vykazují podobné výsledky,
- diskriminabilita objekty odlišných tříd vykazují různé hodnoty příznaku,
- efektivita výpočtu určení příznaku v přijatelném čase,
- časová invariance hodnota příznaku se nemění při zpracování dynamických obrazů.

Převzato z [\[22\]](#page-42-5)

#### **Klasifikace objektu na základě vektoru příznaků**

Objekt je na základě hodnot příznaků klasifikován. Základní problém volby klasifikátoru spočívá ve volbě vhodného rozhodovacího pravidla. Statistické rozpoznávací metody využívají pro různé situace různé typy klasifikátorů. Příklad tří typů klasifikátoru:

#### **Shluková analýza**

Pro správnou funkci shlukové analýzy je potřeba zvolit správný vektor příznaků. Pokud je to dodrženo, objekty v m-rozměrném prostoru vytvoří shluky. Objekty jsou tříděny do tříd až na základě vzniklých shluků. Shluky jsou určeny na základě některé z používaných metrik např. eukleidovská vzdálenost. [\[24\]](#page-43-0)

#### **Klasifikace pomocí minimální vzdálenosti**

Metoda ke klasifikaci využívá vzorového zástupce třídy tzv. etalon, který je reprezentován vektorem příznaků, jež jsou typické pro danou skupinu. Objekt je klasifikován dle etalonu, k němuž má svými příznaky nejblíže[.\[21\]](#page-42-4)

#### **Neuronová síť**

Neuronové sítě představují skupinu algoritmů, zabývající se klasifikací objektu na základě vstupního vektoru. Na rozdíl od předešlých algoritmů si klasifikační kritéria nastavuje neuronová síť sama na základě sady učebních vzorků. Z pohledu učení jsou neuronové sítě rozděleny na sítě s učitelem a bez učitele. Sítě s učitelem vytvoří klasifikaci objektu na základě svého aktuálního nastavení. Výsledek porovnají s požadovaným výsledkem. Následně určí chybu, dle které upraví své parametry. Oproti tomu síť bez učitele nevyhodnocuje výstup a vzorky klasifikuje na základě reprezentativních zástupců. Svou činností se podobá shlukové analýze. [\[21\]](#page-42-4)

## **3.2 Identifikace objektů v objemových datech**

Základem detekce objektů v 3D prostoru jsou opět statistické techniky vyhodnocující příznaky. Přidání třetího rozměru zvyšuje nároky na příznaky. Příznaky jsou odvozovány od referenčního 3D modelu. Kromě vlastních příznaků je určováno i prostorové uspořádání příznaků, které pomáhá zajistit správnou identifikaci objektu. K vyhodnocování příznaků jsou používány dva přístupy hledání korespondujícího prostoru (*Searching Correspondence Space*) a hledání pózy v prostoru (*Searching Pose Space*). Identifikace objektů v objemových datech je uvedena jen informačně. Práce s nimi nebude pracovat. [\[23\]](#page-42-6)

## **4.Známé způsoby lokalizace EEG elektrod**

## **4.1 Manuální lokalizace elektrod**

Manuální lokalizace EEG elektrod spočívá ve změření vzdáleností mezi elektrodou a pevně stanoveným bodem umístěným na hlavě (nos, oblast před pravým a levým uchem). V literatuře jsou popsány dvě metody manuální lokalizace elektrod. První metoda měří vzdálenosti mezi elektrodou a výše jmenovanými body. Souřadnice elektrod odpovídající Kartézskému souřadnicovému systému jsou získány ze soustavy rovnic. Druhá metoda lokalizace elektrod měří vzdálenosti mezi elektrodami. Vychází z předpokladu standardizovaného umístění elektrod v rámci předdefinovaných systémů 10 – 10 nebo 10 – 20. Pozice elektrod jsou opět získá ze soustavy rovnic. Oproti předešlé metodě umožňuje snížit množství měření. Manuální metody rozměření nevyžadují žádnou specifickou výbavu, díky čemuž jsou nízkonákladové. Nevýhodou je vyšší časová náročnost při měření a nízká přesnost měření. [\[4\]](#page-41-2)

## **4.2 Elektromagnetická digitalizace souřadnic elektrod**

Elektromagnetická digitalizace souřadnic využívá systému elektromagnetického stopování. Jeho princip spočívá v lokalizaci malých elektrických polí, které vytvářejí detektory umístěné v elektromagnetickém poli známých vlastností. Tento systém využívá například systém The Fastrack system společnosti Polhemus. Pro přesné určení pozic elektrod jsou na hlavu pacienta umístěny tří referenční detektory, které sledují pohyb hlavy a tím zajišťují přepočty souřadnic nově získaných souřadnic. Pozice elektrod jsou zaznamenávány pomocí pera, jež má na hrotu cívku, která mění vlastnosti elektromagnetického pole. Perem je potřeba se přiblížit k elektrodě a zaznamenat pozici hrotu. Výhodou této metody je poměrně rychlé a přesné zaznamenání pozic elektrod. Nevýhodou jsou vyšší pořizovací náklady a zhoršení přesnosti vlivem prostředí (elektromagnetické pole, vlhkost, teplota, přítomnost kovu, atd.). [\[4\]\[5\]](#page-41-2)

## **4.3 Ultrazvuková digitalizace souřadnic elektrod**

Třetí metoda využívá rychlosti šíření zvuku a triangulace informací ze tří mikrofonů, které jsou od pacienta umístěny v předem stanovené vzdálenosti. Jako zdroj zvuku je použito ukazovací pero vybaveno ultrazvukovým generátorem. Na hlavu pacienta jsou nalepeny tři slabé generátory ultrazvuku, díky kterým systém získává informaci o aktuálním natočení a poloze hlavy pacienta. Principiálně je systém shodný s elektromagnetickou digitalizací, jen je použit jiný zdroj signálu. Systém poskytuje rychlou a přesnou pozici elektrod, ale je třeba dodržet požadovanou vlhkost a teplotu, jinak dochází ke změně rychlosti šíření zvuku, což může způsobovat nepřesnosti. [\[4\]\[5\]](#page-41-2)

## **4.4 Geodetický fotogrammetrický systém**

Všechny předešlé metody zaznamenávaly pozici jednotlivých elektrod postupně. Geodetický fotogrammetrický systém (GPS), vyvinutý společnosti Electrical Geodesics Inc, je schopen zaznamenat pozici všech elektrod najednou, čímž je schopen snížit potřebný čas k získávání pozic všech elektrod. GPS využívá principu fotogrammetrie, která je schopna na základě analytických rovnic určit prostorové souřadnice bodu, který je nasnímán minimálně na dvou snímcích. Řešení GPS používá uložení kamer ve vrcholech mnohostěnu, jehož velikost je dostatečně velká, aby zajistila, že zorné úhly snímacích kamer se budou vzájemně překrývat na snímaném povrchu. Nevýhodou tohoto systému jsou vysoké náklady na jeho pořízení. [\[4\]\[7\]](#page-41-2)[\[8\]](#page-41-3)

## **4.5 MRI lokalizace**

Metody lokalizující EEG elektrody v objemových datech z magnetické rezonance využívají především elektrod označených pomocí paramagnetických značek, připevněných na elektrodách. Za pomocí značkovače je zvýšen kontrast elektrody proti okolí, čímž je umožněna její lokalizace v objemových datech. Objemová data z MRI jsou nejdříve upravena pomocí filtrace, prahování a segmentování. Po úpravách jsou v datech přítomny pouze elektrody. Následně je u nich určena jejich přesná pozice, která je získána pomocí registračních metod. Jedná se o nejpřesnější způsob lokalizace elektrod. Pro použití této metody je třeba použít MR kompatibilních elektrod. [\[4\]\[9\]](#page-41-2)

# **5. Řešení lokalizace EEG elektrod ve strukturních datech MRI**

Hlavním cílem této práce je vytvoření programu, který umožní přesné lokalizování EEG elektrod v objemových datech MRI. EEG elektrody (použit systém EEG: Clinical Geodesic EEG System 400) nejsou v objemových datech viditelné, nicméně po zobrazení povrchu hlavy, například algortimem Marching cube, se zobrazují jako součást povrchu hlavy. Na obrázku 6 jsou zobrazeny elektrody jako lokální tmavé body na povrchu hlavy.

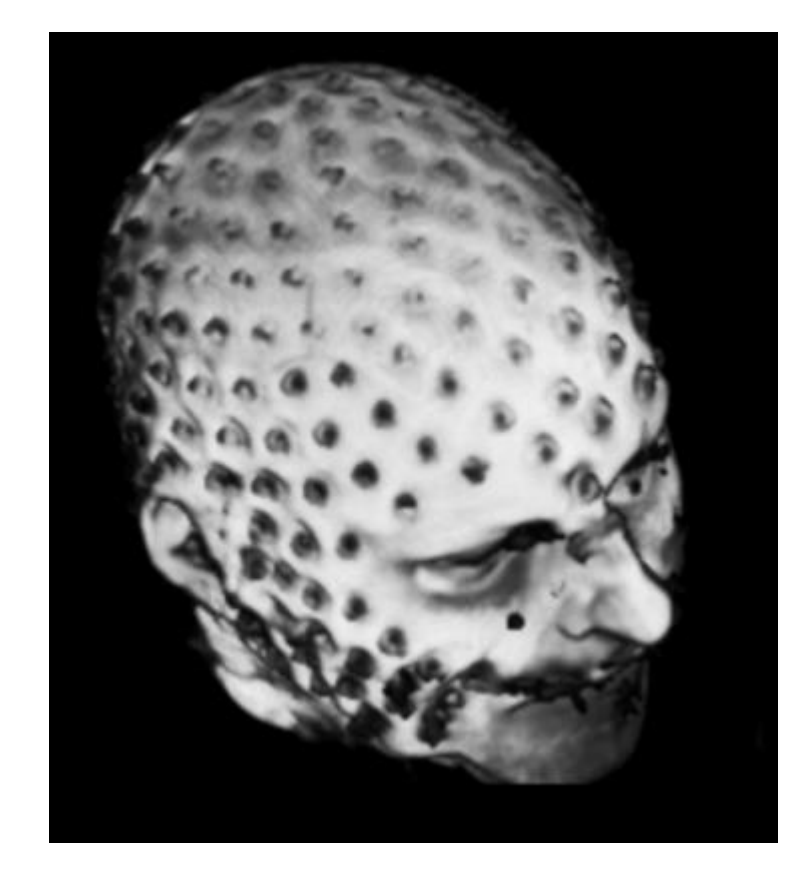

Obrázek 6 Povrch hlavy získaný z objemových dat MRI pomocí programu MRIcron, tmavé body na povrchu hlavy představují EEG elektrody.

<span id="page-18-0"></span>Elektrody umístěné na povrchu hlavy vytvářejí výraznou lokální odchylku od standardního tvaru. Tohoto jevu využívá navrhovaný algoritmus k lokalizaci elektrod. Základní princip programu je zobrazen na [obrázku](#page-19-0) 7. Jednotlivé funkce jsou popsány v následujících kapitolách.

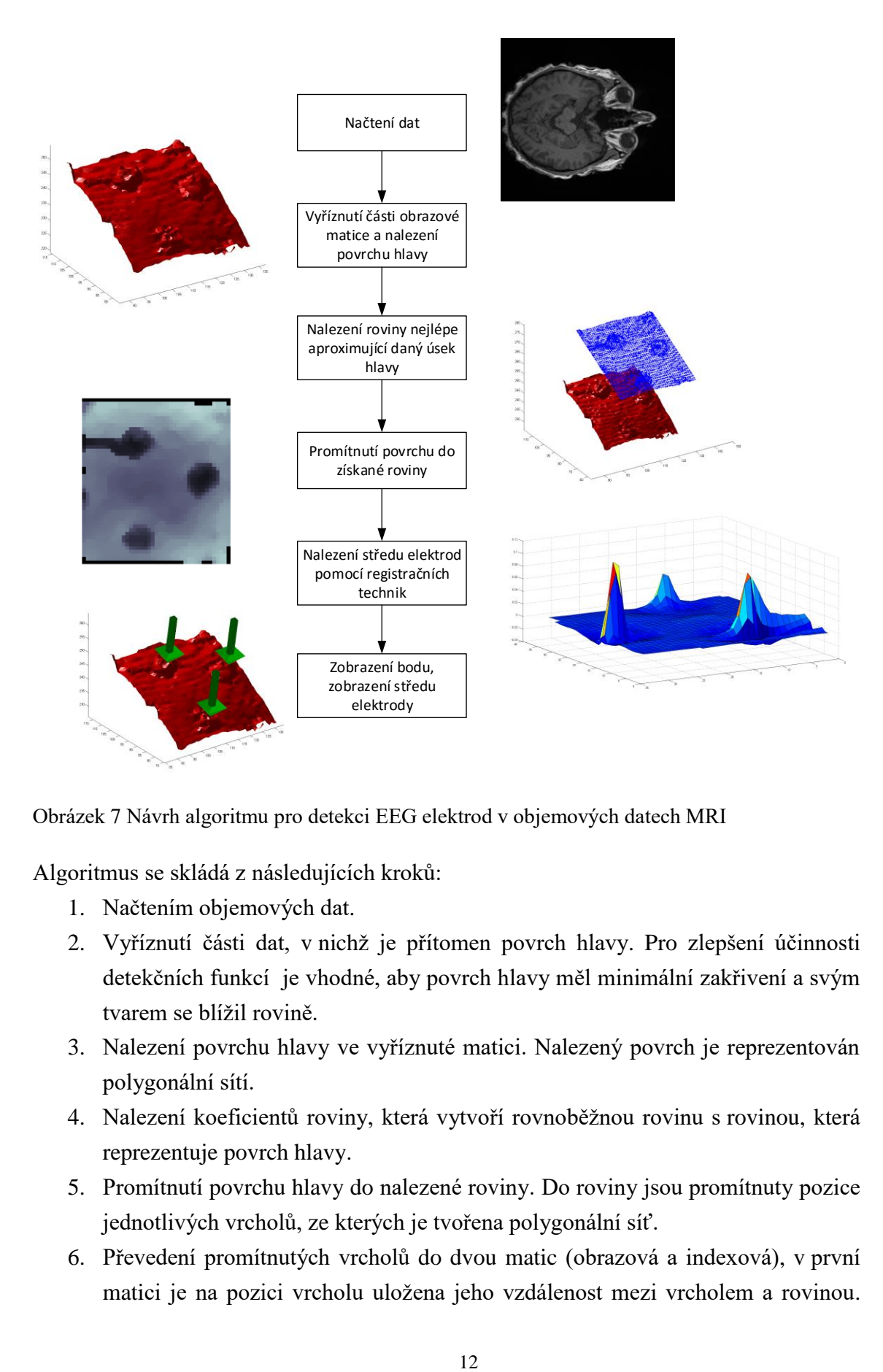

<span id="page-19-0"></span>Obrázek 7 Návrh algoritmu pro detekci EEG elektrod v objemových datech MRI

Algoritmus se skládá z následujících kroků:

- 1. Načtením objemových dat.
- 2. Vyříznutí části dat, v nichž je přítomen povrch hlavy. Pro zlepšení účinnosti detekčních funkcí je vhodné, aby povrch hlavy měl minimální zakřivení a svým tvarem se blížil rovině.
- 3. Nalezení povrchu hlavy ve vyříznuté matici. Nalezený povrch je reprezentován polygonální sítí.
- 4. Nalezení koeficientů roviny, která vytvoří rovnoběžnou rovinu s rovinou, která reprezentuje povrch hlavy.
- 5. Promítnutí povrchu hlavy do nalezené roviny. Do roviny jsou promítnuty pozice jednotlivých vrcholů, ze kterých je tvořena polygonální síť.
- 6. Převedení promítnutých vrcholů do dvou matic (obrazová a indexová), v první matici je na pozici vrcholu uložena jeho vzdálenost mezi vrcholem a rovinou.

Ve druhé matici je na pozici vrcholu uložen index odpovídající jeho pozici v rámci vektoru definující polygonální síť.

- 7. Pomocí registračních technik je v obrazové matici hledána odchylka odpovídající elektrodě. Výsledek je ukládán do lícovací matice.
- 8. Nalezení lokálních maxim, které jsou větší než zadaný práh, v lícovací matici. Pozice elektrody je získána z matice indexů na základě pozice maxima v lícovací matici.

## **5.1 Načtení a úprava objemových dat**

Obrazová data jsou uložena v souborech s příponou \*.img a \*.nii. K jejich správnému načtení je potřeba načíst informace o jejich akvizici ze souboru \*.hdr. K načtení obou souborů využívá program knihovnu funkcí SPM12, která je schopna \*.img soubor převést na matici objemových dat ve formátu double, se kterou MatLab je schopen pracovat.

### **Úprava dat před zpracováním**

Data z každé zobrazovací modality jsou vždy ve větší či menší míře postižena šumem, který se projevuje kolísáním jasu jednotlivých pixelů kolem skutečné hodnoty. Zpracovávána data jsou postižena hlavně bílým šumem, který je potlačován pomocí konvoluce objemových dat s Gaussovským filtrem o velikosti 3 x 3 x 3. [\[11\]](#page-42-7)

### **Knihovna funkcí SPM**

Statistical Parametric Mapping (SPM) je knihovna funkcí učených pro analýzu snímků mozkových sekvenci, které zobrazují mozkovou aktivitu. Současné vydání (verze 12) pracuje s daty ze zobrazovacích modalit fMRI, PET, SPECT, EEG a MEG. Knihovna je vyvíjena Wellcome Department of Imaging Neuroscience, které je součástí University College London. Knihovna je licencována pod GNU General Public Licence (česky "všeobecná veřejná licence GNU"), která umožňuje volné použití knihovny, ale vyžaduje, aby odvozená díla byla použita pod stejnou licencí. [\[12\]](#page-42-8)

## **5.2 Postupné prohledání objemových dat**

Protože není potřeba prohledat celý objem dat, ale stačí prohledat pouze část objemu obsahující povrch hlavy, jsou data po načtení rozdělena na základě jejich vzdálenosti od jednotlivých stran vstupních objemových dat. Následně jsou takto rozdělená data prohledána pomocí prohledávacích rámců, v nichž jsou hledány elektrody.

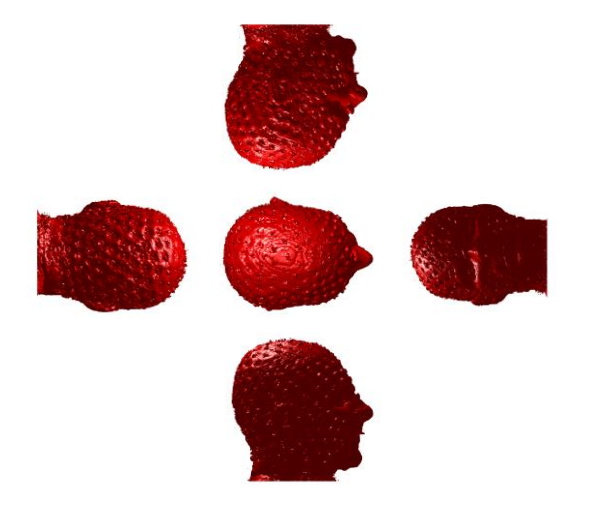

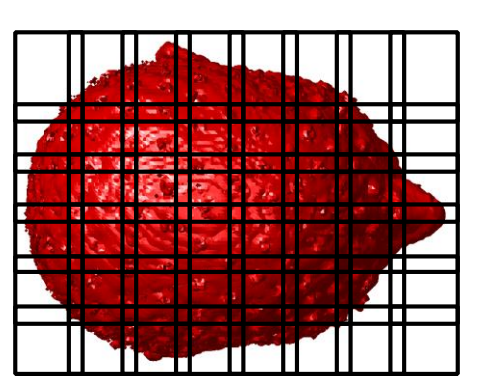

<span id="page-21-0"></span>Obrázek 8 V levé části obrázku je zobrazeno rozdělení dat na základě jejich příslušnosti k jednotlivým stranám. Na pravé části obrázku je zobrazena jedna vybraná strana dat, která je prohledávaná pomocí rámečků (obdélníky), které se vzájemně překrývají.

Použití menších prohledávácích rámečků zajistí, že tvar vyříznutého povrchu hlavy se blíží rovině a umožní paralelizování celého procesu lokalizace elektrod. Jednotlivé rámečky jsou vyhodnocovány paralelně v rámci samostatného výpočetního procesu. Díky tomu je možné využívat potenciál více jádrových procesorů a snížit tak výpočetní čas.

V rámci programu tuto úlohu řeší funkce *PrevedPovrchHlavy*. Funkce má následující vstupní proměnné: objemová data, strana hlavy, na nichž má funkce hledat elektrody a prahová hodnota, která je použita při hledání povrchu hlavy.

Proměnná strana hlavy je inspirována hrací kostkou, takže čísla odpovídající stranám jsou:

- 1 pro pohled svrchu,
- 2 pro pohled zprava,
- 3 pohled zepředu,
- 4 pohled zezadu,
- 5 pohled zleva,
- 6 pohled ze spodu.

## **5.3 Získání polygonálního modelu reprezentujícího část povrchu hlavy**

K nalezení polygonální sítě, která reprezentuje povrch hlavy pacienta, je použit algoritmus Marching cube (popsán v kapitole [2.1](#page-11-1) [Pochodující kostka\)](#page-11-1). Algoritmus je převzván z knihovny funkcí tvořenou uživateli Matlabu, Mathworks File Exchange [\[13\].](#page-42-9) Algoritmus z objemových dat vytvoří polygonální síť na základě zadaného prahu. Polygonální síť je tvořena trojúhelníky, které jsou definovány dvěma vektory. První vektor obsahuje poziční souřadnice vrcholů. Druhý vektor obsahující vrcholy jednotlivých trojúhelníků. Na [obrázku](#page-22-0) 9 je zobrazena polygonální síť, která byla získána algoritmem Marching cube z prohledávacího rámečku.

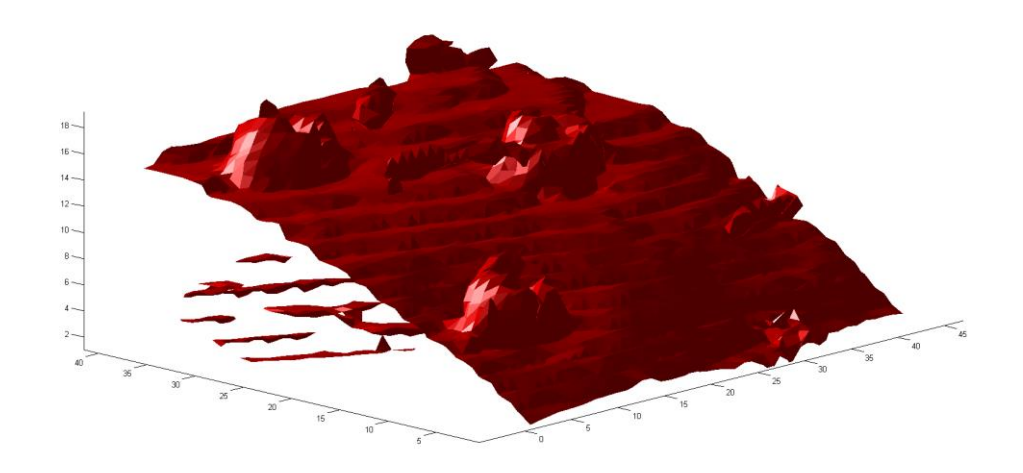

<span id="page-22-0"></span>Obrázek 9 Obrazový výstup z funkce isosurface.

Příklad použití funkce Marchin cube:

Vystup = MarchingCubes(X,Y,Z,Data,Prah);

- Vystup výstupní polygonální síť
- X,Y,Z jsou 3D matice, jejichž velikost je shodná s velikostí matice Data. Udávají prostorové souřadnice každé hodnoty uložené v původních objemových datech.
- Data výřez z původních objemových dat, určený k nalezení povrchu hlavy

Prah – hodnota, na základě které je určován povrch hlavy

Kromě hlavní polygonální sítě, která zobrazuje povrch hlavy pacienta s EEG elektrodami, jsou na obrázku vidět menší plochy, které jsou od hlavní plochy oddělené. Tyto plochy by mohly způsobovat problémy v dalších krocích algoritmu, proto je potřeba je odstranit.

## **5.4 Odstranění nadbytečných ploch z trojúhelníkové sítě**

Výstupem funkce Marching cube, je polygonální síť, která nereprezentuje pouze povrch hlavy, ale všechny povrchy odpovídající zadanému prahu viz [obrázek 10.](#page-23-0) Na obrázku je zobrazena plocha 1 reprezentující povrch hlavy, plocha 2 a větší množství menších ploch 3. Přítomnost ploch typu 2 a 3 má negativní vliv na fungování celého programu, proto je potřeba tyto plochy odstranit. K tomuto účelu slouží funkce *OdstranNadbytecnePlochy.m*, která byla vytvořena pro potřeby této práce. Na vstupu funkce je původní polygonální síť a na výstupu je polygonální síť reprezentující povrch hlavy. Algoritmus funkce je zobrazen na [obrázku](#page-24-0) 10.

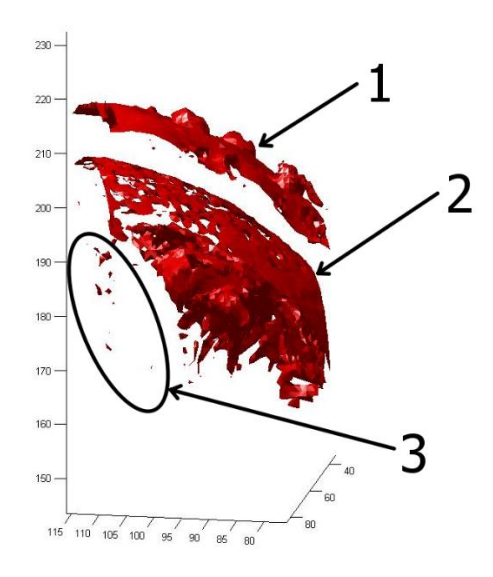

<span id="page-23-0"></span>Obrázek 10 Zobrazení polygonálních sítí, které jsou na výstupu funkce Marching cube. Kromě plochy reprezentující povrch hlavy (1) jsou přítomny ještě další plochy (2 a 1)

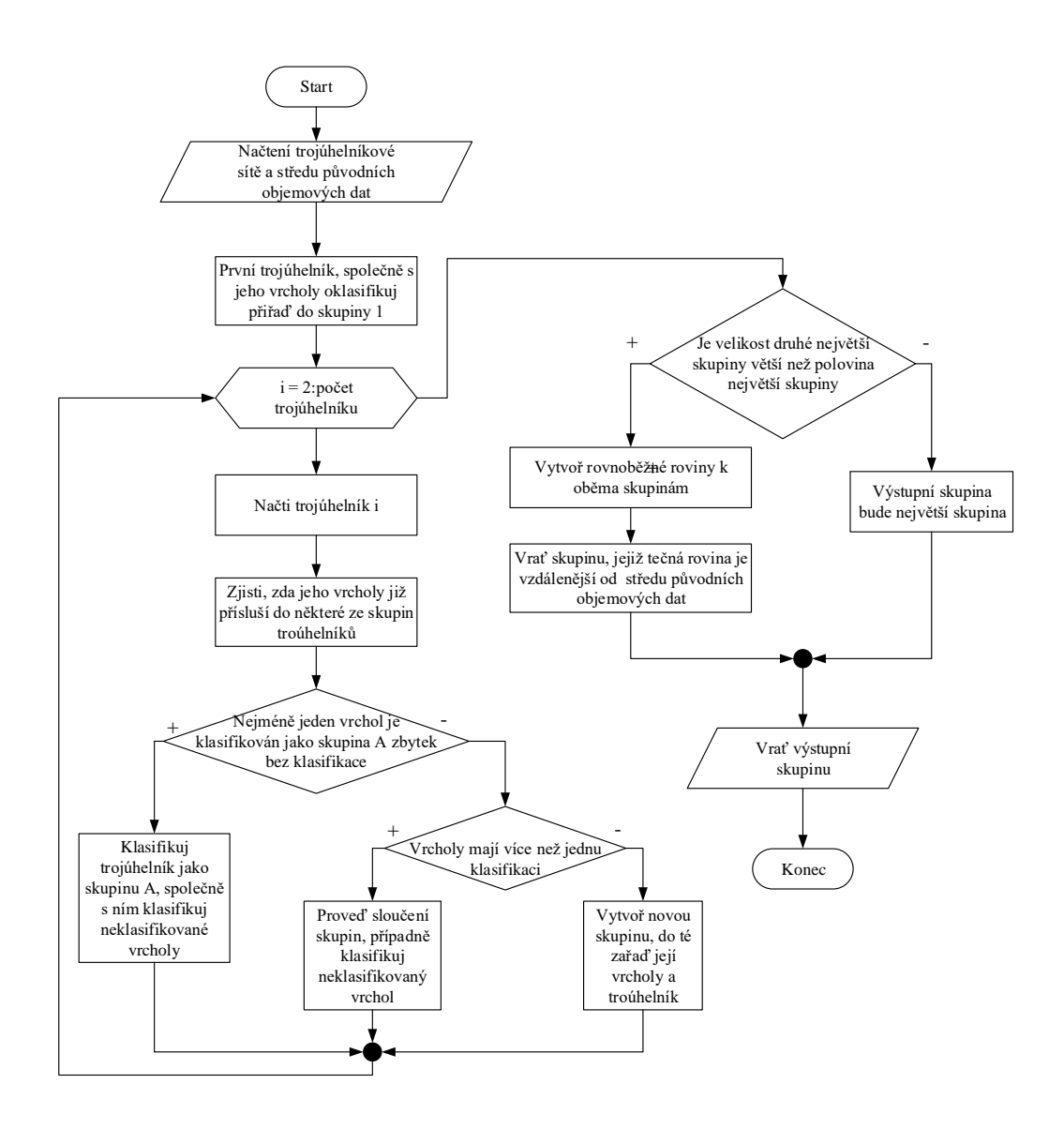

<span id="page-24-0"></span>Obrázek 11 Vývojový diagram, zobrazující algoritmus funkce OdstranNadbytecnePlochy.m

Značnou nevýhodou současného návrhu funkce pro odstranění nadbytečných ploch je její výpočetní náročnost, která narůstá exponenciálně s navyšujícím se počtem vrcholů.

## **5.5 Transformace 3D povrchu do 2D plochy**

Hlavní motivací převodu polygonální sítě reprezentující povrch hlavy pacienta do 2D plochy je snaha o využití metod zpracování 2D obrazu. Transformaci lze reprezentovat rovnicí:

$$
f(i,j) = P\{f(i,x,y,z)\},\tag{1}
$$

Kde P je transformační funkce,  $f(i, x, y, z)$  je vstupní polygonální síť, v níž *i* představuje pořadí vrcholu trojúhelníku a *x*, y, z jsou prostorové souřadnice bodu,  $f(i, j)$  je výstupní 2D parametrický obraz. Nejjednodušším způsobem transformace je rovinné promítnutí bodů do roviny, která je přibližně rovnoběžná s polygonální síti. Promítnutí zobrazuje [obrázek 10.](#page-25-0)

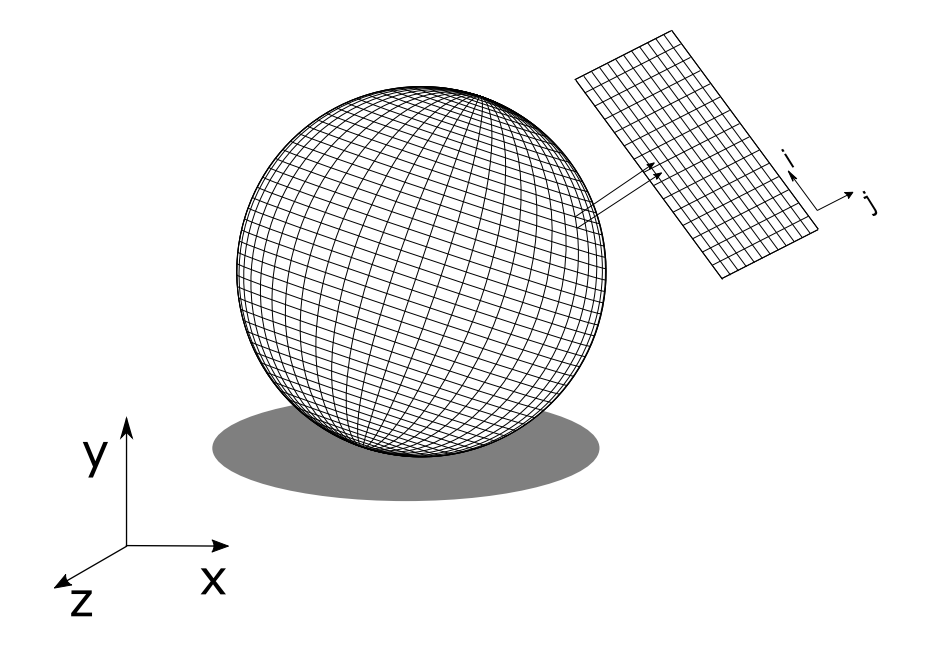

<span id="page-25-0"></span>Obrázek 12 Znázornění transformace 3D objektu do 2D roviny

Promítnutým bodům je potřeba předat informace o struktuře povrchu polygonální sítě. Proto každý bod, kromě své nové souřadnice (x,y,z) obsahuje ještě informaci o vzdálenosti původního bodu od promítací roviny. Takto promítnuté body je třeba převést do 2D obrazové matice, kterou je možné dále zpracovat. Při návrhu transformace jsem se inspiroval příspěvkem na webu: math.stackexchange.com [\[10\].](#page-41-4)

Praktická realizace se skládá z následujících kroků:

#### **1. Vytvoření promítací roviny**

Pro optimální fungování algoritmu je ideální, když je promítací rovina přibližně rovnoběžná s polygonální síti. Dále je potřeba, aby vzdálenost promítací roviny od středu původních objemových dat byla větší vzdálenosti než je vzdálenost polygonální sítě. Koeficienty roviny jsou určeny na základě bodů polygonální sítě. Pomocí vybraných bodů (jejich výběr bude popsán dále v textu) je určena rovnice roviny, jako řešení tří lineárních rovnic:

$$
ax_1 + by_1 + cz_1 = 1,
$$
  
\n
$$
ax_2 + by_2 + cz_2 = 1,
$$
  
\n
$$
ax_3 + by_3 + cz_3 = 1,
$$
\n(2)

V nichž konstanty *a, b, c* představují koeficient rovnice roviny a proměnné *xi, yi, z<sup>i</sup>* představují prostorové souřadnice jednotlivých bodů. Získané koeficienty roviny jsou pro potřeby dalších výpočtů normalizovány. Následně je potřeba určit koeficient posunu roviny v prostoru *d*, který získáme tak, že nejdříve přepočítáme pozici některého z bodů pomocí koeficientů roviny a konstanty posunu *e* dle rovnice:

$$
A(x_n, y_n, z_n) = (x_1 + a_N e, y_1 + b_N e, z_1 + c_N e). \tag{3}
$$

Výstupní proměnné  $x_n$ ,  $y_n$ ,  $z_n$ , jsou nové souřadnice bodu. Konstanty  $a_N$ ,  $b_N$ ,  $c_N$ , jsou normalizované konstanty roviny. Po určení nových souřadnic je porovnána vzdálenost mezi středem původních objemových dat a novou pozicí bodů se vzdáleností mezi středem původních objemových dat a starou pozicí. Pokud vyjde, že vzdálenost promítnutého bodu je kratší než vzdálenost bodu v polygonální síti, jsou koeficienty rovnice vynásobeny mínus jednou, čímž se změní orientace tečného vektoru roviny.

V závěru je určena konstanta *d* výpočtem rovnice, kde  $x_n$ ,  $y_n$ ,  $z_n$  jsou souřadnice promítnutého bodu s větší vzdáleností od středu:

$$
d = -(a_N x_n + b_N y_n + c_N z_n). \tag{4}
$$

Výběr bodů použitých k určení koeficientů roviny je realizován pomocí náhodného prohledání, jehož činnost popisuje obrázek 13.

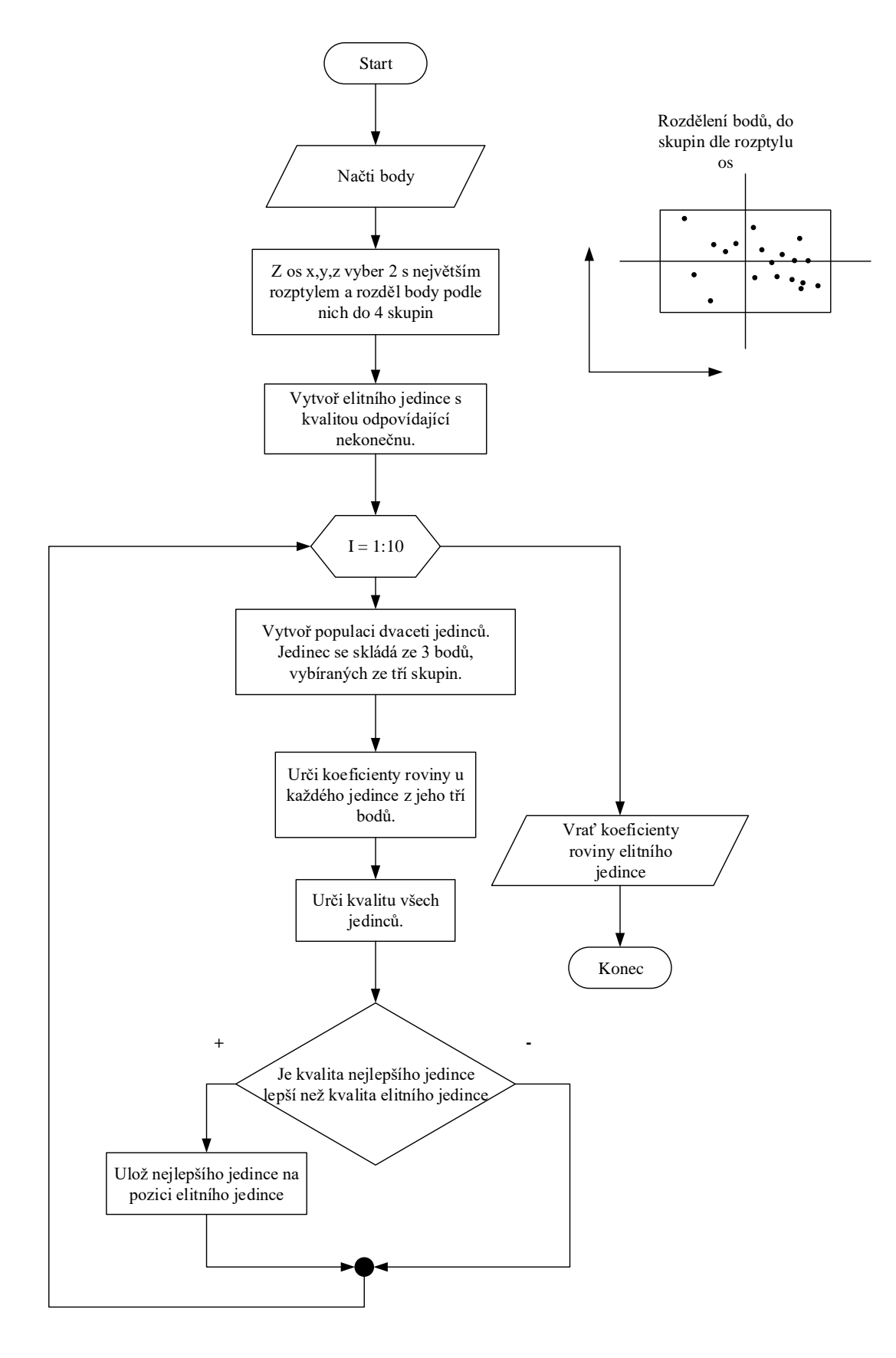

<span id="page-27-0"></span>Obrázek 13 Vývojový diagram

Kvalita jedince je určena jako míra variability vzdáleností mezi body tvořící polygonální síť a rovinou vytvořenou na základě vybraných bodů. Nejlepší rovina tvořená správně vybranými body má minimální variabilitu.

V rámci programové části vytvoření promítací roviny obstarává funkce *UrciRovniciPlochy.m*.

Příklad volání funkce: [řešení] = UrciEvAlgRovniciPlochyG7(body, střed)

Popis proměnných:

- řešení funkce vrací koeficienty  $(a,b,c,d)$  promítací roviny,
- body vrcholky polygonální sítě, k níž je hledána rovnoběžná rovina,
- střed střed původní objemové matice.

#### <span id="page-28-0"></span>**2. Výpočet vzdálenosti bodu od roviny, promítnutí bodu do roviny**

$$
h_i = \frac{|ax_i + by_i + cz_i + d|}{\sqrt{a^2 + b^2 + c^2}}
$$
\n(5)

Rovnice č. 5 slouží k výpočtu vzdálenosti  $h_i$  mezi bodem *i* o pozičních souřadnicích *xi, yi, z<sup>i</sup>* a rovinou definovanou koeficienty *a,b,c,d*. Nové souřadnice získáme z rovnice č. 3, do níž za proměnou *e* dosadíme vypočítanou vzdálenost *hi.* Na [obrázku 13](#page-29-0) jsou zobrazeny body s přepočítanými souřadnicemi. Body jsou stále umístěny v prostoru, ale jsou v jedné rovině. [\[10\]](#page-41-4) [\[25\]](#page-43-1)

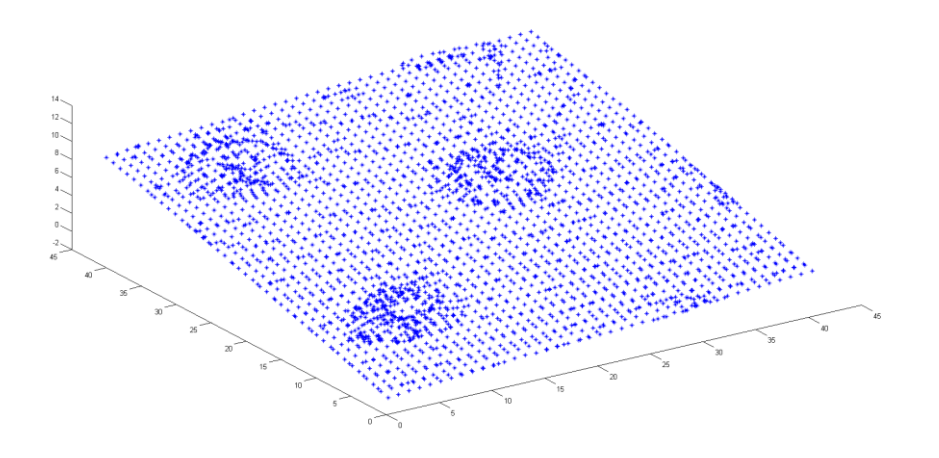

<span id="page-29-0"></span>Obrázek 14 Zobrazení přepočítaných souřadnic bodů z plochy zobrazující povrch pacientovy hlavy

### **3. Převedení bodů z prostorové roviny do obrazové matice**

Převod bodů ležící v prostorové rovině (poziční souřadnice x,y,z) do 2D prostoru (poziční souřadnice (i,j) je realizován pomocí goniometrických funkcí a práce s vektory.

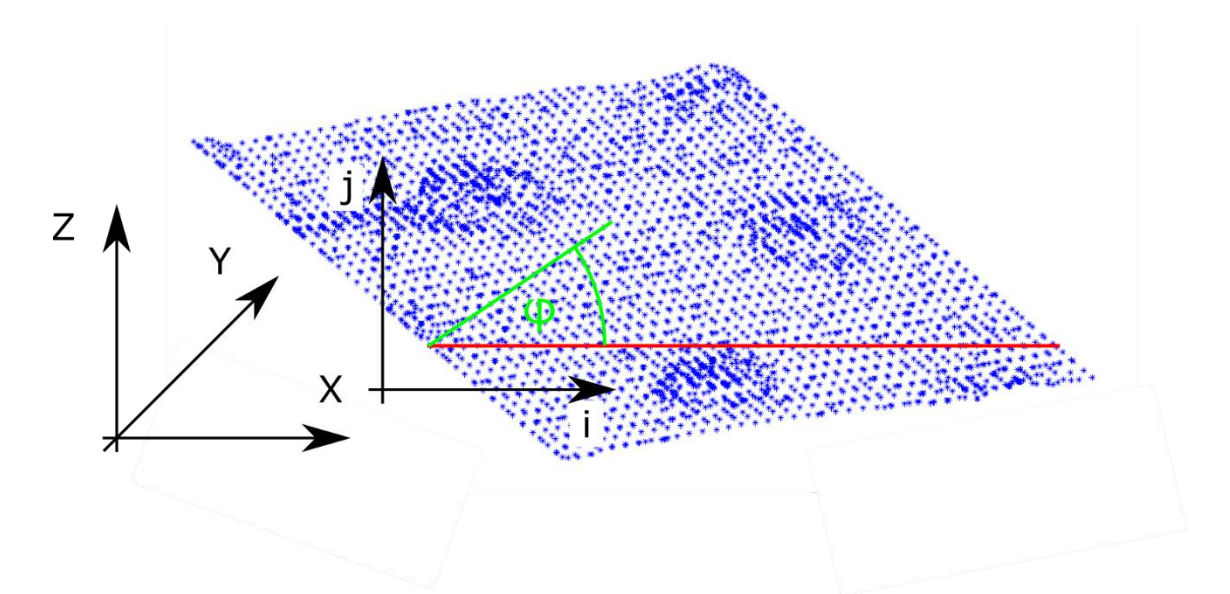

<span id="page-29-1"></span>Obrázek 15 Znázornění převodu bodů z 3D roviny do 2D plochy.

Převod bodů se skládá z následujících kroků:

- 1) Je určen vektor osy  $\vec{U}$ , proti které je měřen úhel. V obrázku 15 je znázorněn červeně. Osa, proti které je měřen úhel, musí ležet v rovině převáděných bodů. Je rovnoběžná s osou, která má největší variabilitu.
- 2) Je určena vektor převáděného bodu  $\vec{V}$ , jehož počátek tvoří počátek vektoru  $\vec{U}$  a koncový bod je tvořen převáděným bodem. V obrázku 15 je znázorněn zeleně.
- 3) Je určena velikost vektor  $\vec{V}$  a následně je vektor  $\vec{V}$  normalizován.
- 4) Je spočítán úhel, který svírají vektory  $\vec{U}$  a  $\vec{V}$  na základě rovnice [\[24\]:](#page-43-0)

$$
\cos \varphi = \frac{\vec{U} * \vec{V}}{\|\vec{U}\| \|\vec{V}\|} \tag{6}
$$

5) Funkce cosinus vrací úhel 0 – π. To způsobuje problém u bodů, které leží pod odměřovací osou. Problém je řešení rovnice:

$$
\varphi = \varphi * sgn(\overrightarrow{n_{rov}} \cdot \overrightarrow{n_{uv}})
$$
\n(7)

Kde sgn je znamínková funkce,  $\overrightarrow{n_{rov}}$  je normálový vektor roviny a  $\overrightarrow{n_{uv}}$  je vektor získaný vektorovým součinem  $\vec{U}$  a  $\vec{V}$ .

- 6) Získání nových souřadnic i, j. Souřadnice i, j jsou spočítány s použitím funkcí sinus a cosinus, úhlu  $\varphi$  a délky přepony, která odpovídá velikosti vektoru  $\vec{V}$ .
- 7) Spočítané souřadnice jsou zaokrouhleny, je od nich odečteno jejich minimum a je k nim přičtena jednička.
- 8) Body z roviny jsou promítnuty do obrazové matice a na jejich pozice i,j je uložena jejich vzdálenost od roviny. Současně je vytvořená matice indexů, kde na pozici každého bodu je jeho pozice v rámci vektoru vrcholů polygonální sítě. Neobsazené pozice v obou maticích jsou nastaveny na hodnotu NaN (nečíslo – Not a Number) aby nezaváděli falešné informace.

Praktické realizace promítnutí vrcholů polygonální sítě do plochy je realizována funkcí *PrevodBoduVRovineDoPlochy.m.*

Příklad volání funkce:

[Obr, Ind] = PrevodBoduVRovineDoPlochy(Body,Koeficienty Roviny)

Popis proměnných:

- Body vrcholy polygonální sítě,
- Koeficienty Roviny koeficienty roviny, do níž budou vrcholy promítány,
- Obr výstupní obrazová matice, zobrazující parametr vzdálenosti mezi vrcholem a promítací rovinou.
- $\bullet$  Ind matice indexů vrcholů

## <span id="page-31-2"></span>**5.6 Úprava parametrického obrazu a detekce elektrod**

Na [obrázku](#page-31-2) 16 vlevo je zobrazen parametrický obraz, který vznikl transformací polygonální sítě do plochy. Postup transformace je popsán v předešlé kapitole. Černé hodnoty ukazují na nedefinované části parametrického obrazu. Pro další zpracování je potřeba odstranit bodově nedefinované hodnoty, které vytváří šum typu "sůl a pepř". Šumu typu "sůl a pepř" je potlačován mediánovou filtrací. Na obrázku 16 vlevo je zobrazen výsledek po filtraci.

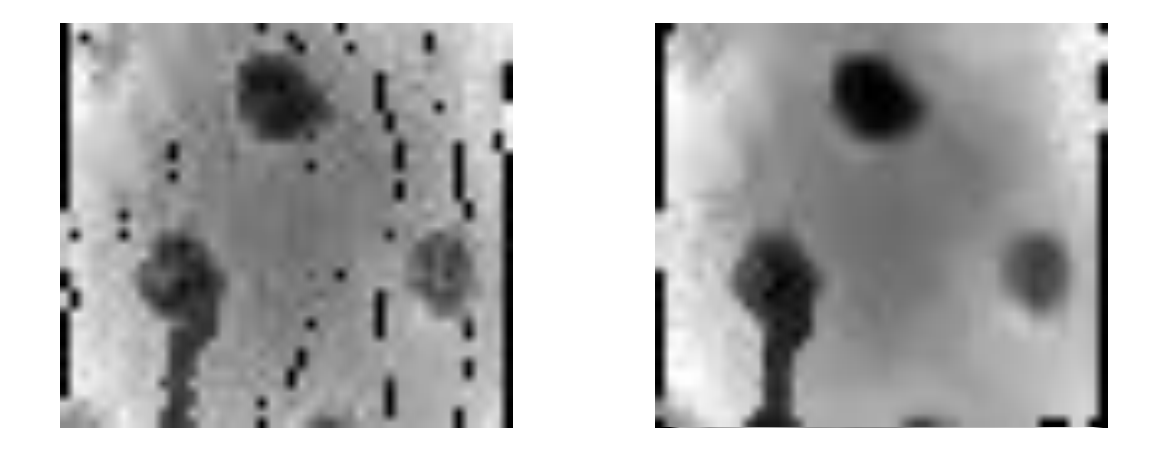

Obrázek 16 Na obrázku vlevo je zobrazená polygonální síť promítnutá do 2D obrazu. Na obrázku vpravo je zobrazený stejný obraz po dvojité mediánové filtraci

<span id="page-31-0"></span>K nalezení EEG elektrod v upraveném parametrickém obraze je možné využít různých technik užívaných k zpracování obrazů např. hledání lokálního minima, segmentace s využitím Houghovy transformace nebo techniky založené na základě kritéria lokální podobnosti. Při pohledu na 3D model (například na [obrázek 9\)](#page-22-0) jde vidět, že tvar zobrazené elektrody se podobá tvaru paraboloidu. Toho je možné využít u technik založených na základě kritéria lokální podobnosti. Vstupní parametrický obraz je porovnáván s paraboloidem zobrazeným na [obrázku 16,](#page-31-1) v němž intenzitě jasu odpovídá velikosti proměnné z.

<span id="page-31-1"></span>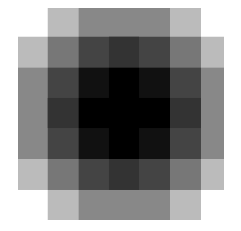

Obrázek 17 Vyobrazení paraboloidu využitého k nalezení EEG elektrod. Rovnice paraboloidu je z =  $x^2 + y^2$ , hodnoty x,y  $\in \{-1, -0.6, -0.2, 0.2, 0.6, 1\}$ 

Vstupní obraz je na všech svých pozicích postupně porovnáván s paraboloidem pomocí Kosinova kritéria. Výsledek podobnosti je zobrazen na [obrázku 17.](#page-32-0)

$$
C_a(a,b) = \frac{ab}{|a||b|} = \frac{\sum_i a_i b_i}{\sqrt{\sum_i a_i^2} \sqrt{\sum_i b_i^2}}
$$
 (8) [11]

Koeficent C<sup>a</sup> vyjadřuje míru podobnosti spočítanou na základě Kosinova kritéria. Proměnné *a* odpovídá vyříznutá část parametrického obrazu o velikost obrazu paraboloidu, proměnné *b* odpovídá výše vyobrazený parabolid. [\[11\]](#page-42-7)

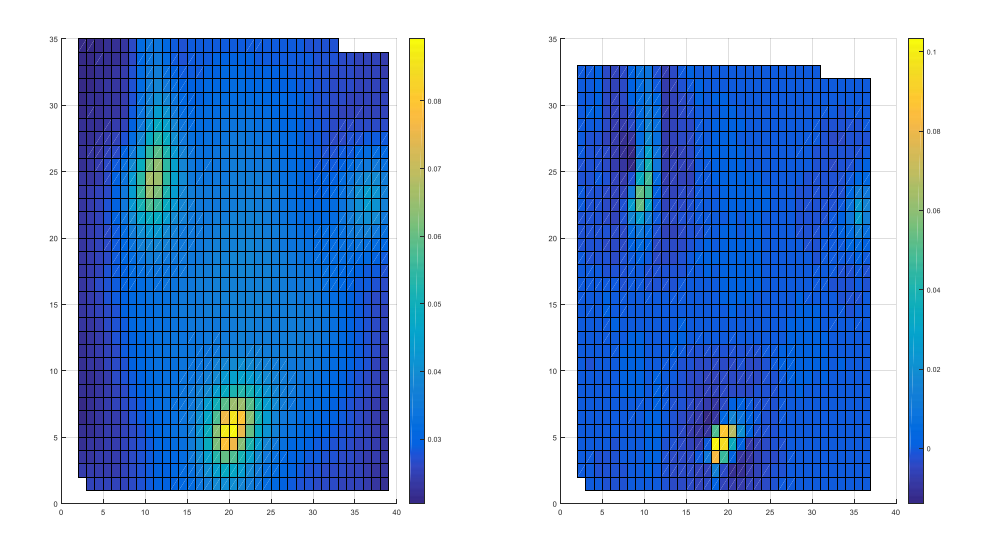

<span id="page-32-0"></span>Obrázek 18 Vlevo je zobrazen parametrický obraz zobrazující lokální podobnost obrazu z [obrázku](#page-31-2) 15 a paraboloidu, na obrázku vpravo je upravený parametrický obraz.

V parametrickém obrazu zobrazující lokální podobnost je potřeba zvýraznit lokální maxima označující pozice EEG elektrod. Toho je dosaženo pomocí konvoluce obrazu s maskou zvýrazňující hrany.

Maska pomocí níž byl filtrován obraz:

$$
\begin{array}{cccc}\n-1 & -1 & -1 \\
-1 & 8 & -1 \\
-1 & -1 & -1\n\end{array}
$$

V upraveném obrazu jsou elektrody lokalizovány jako lokální maxima, které jsou větší než zadaný práh. Hodnota prahu byla určena empiricky Pozice elektrody v polygonální síti, respektive ve vstupních objemových datech, je získána jako pozice

vrcholu, který leží pod nalezeným maximem. Pozice vrcholu je získána z matice indexů, kde je umístěna na stejné pozici, jako je pozice maxima v parametrickém obrazu zobrazující lokální podobnost.

Lokalizované EEG elektrody jsou uložené do vektoru elektrody, v němž je uložena jejich pozice, koeficienty roviny a kvalita. Koeficienty roviny jsou využity při vizualizaci pozic elektrod. Kvalita je využita při kontrole duplicit elektrod. Kvalita je určena jako suma plochy 7x7 pixelů, jejímž středem je lokální maximum zobrazující pozici elektrody.

Výčet obrazu zobrazujícího lokální podobnosti je součástí funkce *PrevedPovrchHlavy.m*. Úprava obrazu zobrazujícího lokální podobnosti a následná lokalizace elektrod je zahrnuta do funkce *HledejElektrodyV2DPlose.m* .

Příklad volání funkce: Elektroda = HledejElektrodyV2DPlose( Vysledky )

Popis proměnných:

- Výsledky je objekt typu array, obsahující matice indexů, obrazovou matici s promítnutými vrcholky trojúhelníkové sítě, matici zobrazující lokální podobnosti, koeficienty definující roviny, pomocí kterých byl realizován převod z prostoru do plochy a polygonální síť, v níž byly hledány elektrody.
- Na výstupu funkce vrací strukturovaný objekt elektrody obsahující pole: pozice, koeficienty roviny a kvalita.

## **5.7 Kontrola duplicit EEG elektrod**

Povrch hlavy je postupně prohledáván pomocí prohledávácích rámečků, které se vzájemně překrývají. Díky tomu jsou určité elektrody detekovány dvakrát. Dvojitá detekce je kontrolována pomocí tabulky, která obsahuje euklidovské vzdálenosti všech elektrod. Pokud je vzdálenost mezi dvěma elektrodami menší než zadaný práh (určen empiricky), pak je odstraněna elektroda s menší kvalitou. Kromě duplicitně detekovaných elektrod algoritmus odstraňuje i falešně detekované elektrody, které jsou v blízkosti správně detekovaných elektrod. Praktickou realizací je funkce *KontrolaDuplicitElektrod.m* .

Příklad volání funkce:

 $[Elektroda] = KontrolaDuplicitElektrod( Elektroda)$ 

Popis proměnných

 Elektroda představuje proměnou popsanou u funkce HledejElektrodyV2DPlose . Na výstupu se její struktura nezmění jen jsou z ní vymazany duplicitní elektrody.

## **5.8 Vizualizace výsledku a exportování pozic elektrod**

Po lokalizaci všech EEG elektrod a odstranění duplicitních elektrod je zobrazen výsledek. Na pozice, které jsou považovány za střed EEG elektrod, ukazují zelené šipky. Výsledek je zobrazen na [obrázku](#page-34-0) 18.

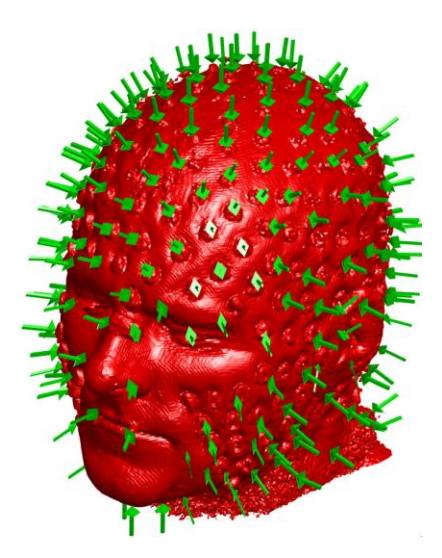

<span id="page-34-0"></span>Obrázek 19 Zobrazení lokalizační schopnosti programu. Zelené šipky ukazují na EEG elektrody.

Zelené šipky, stejně jako povrch hlavy, jsou tvořeny polygonální sítí, tedy šipka se skládá z vrcholů a trojúhelníků spojující vrcholy. Sklon šipky je učen na základě sklonu promítací roviny a její prostorová pozice je dána na základě pozicí detekované EEG elektrody. Předloha zobrazených šipek směřuje do bodu [0,0,0] a její osa je rovnoběžná s osou z. Náklon šipky je realizován přepočtem pozičních souřadnic jednotlivých vrcholů trojúhelníkové sítě. Pro přepočet souřadnic je potřeba nejdříve určit úhel náklonu šipky. Úhel náklonu šipky je určen jako odchylka normálových vektorů roviny rovnoběžné s osami x, y a roviny promítací. Výpočet úhlu je realizován pomocí rovnice č. 6 uvedené

v kapitole: Výpočet vzdálenosti [bodu od roviny, promítnutí bodu do roviny.](#page-28-0) Dále je potřeba určit osu, kolem které bude natočení realizováno. Vektor definující osu otočení je spočítán jako:

$$
osa = n_{xy} \times n_{\text{prom}} \tag{9}
$$

nxy , nprom jsou normálové vektory rovin. Přepočet pozic vrcholů je realizován pomocí Rodriguezovy rotační formulace [\[17\]:](#page-42-10)

$$
\mathbf{v}_{rot} = \mathbf{v}\cos(\varphi) + (\mathbf{k} \times \mathbf{v})\sin(\varphi) + \mathbf{k}(\mathbf{k}.\mathbf{v})(1 - \cos(\varphi)),\tag{10}
$$

- $\bullet$  v<sub>rot</sub> přepočítané poziční souřadnice
- $\bullet$  v původní poziční souřadnice
- $k osa$  rotace
- φ úhel rotace

Prostorový posun šipky je realizován přičtením souřadnic, na které má ukazovat, ke všem jejím vrcholkům. Generování šipky, náklon a přepočet souřadnic obstarává funkce *VytvorSipku.m* .

Příklad volání funkce: Šipka = VytvorSipku(Rovina, Pozice, Zvětšení)

Popis proměnných:

- Šipka výstupní polygonální model, který ukazuje na pozici elektrody.
- Rovina koeficienty roviny, pomocí které byla elektroda lokalizována.
- Zvětšení konstanta upravující celkovou velikost šipky.

#### **Exportování pozic EEG elektrod**

Posledním krokem programu je exportování pozičních souřadnic detekovaných EEG elektrod. Nalezené souřadnice jsou exportovány do textového souboru, který je možné následně načíst v dalších programech. Poziční souřadnice EEG elektrod uložené v textovém souboru odpovídají jejich pozici ve vstupní objemové matici.

# **6.Testování detekční schopnosti algoritmu na větším počtu testovacích subjektů**

Detekční schopnost algoritmu byla testována na souboru dat testovacích subjektů, které k práci poskytla laboratoř Multimodální a funkční neurozobrazování CEITEC. Všechna data byla naměřena na přístroji Siemens Prisma 3T. Bližší informace ohledně akvizice dat nejsou bohužel zjistitelné.

<span id="page-36-0"></span>Tabulka 1 Tabulka shrnující detekční schopnosti algoritmu. Vysvětlení hlavičky a zkratek: Označení – označení subjektu v rámci databáze CEITEC, čas – doba výpočtu, nalezeno – počet nalezených elektrod, správně – počet správně označených elektrod, špatně – počet špatně označených elektrod, nenalezeno – počet nenalezených elektrod,  $M - m\check{u}$ , Ž $- \check{z}$ ena

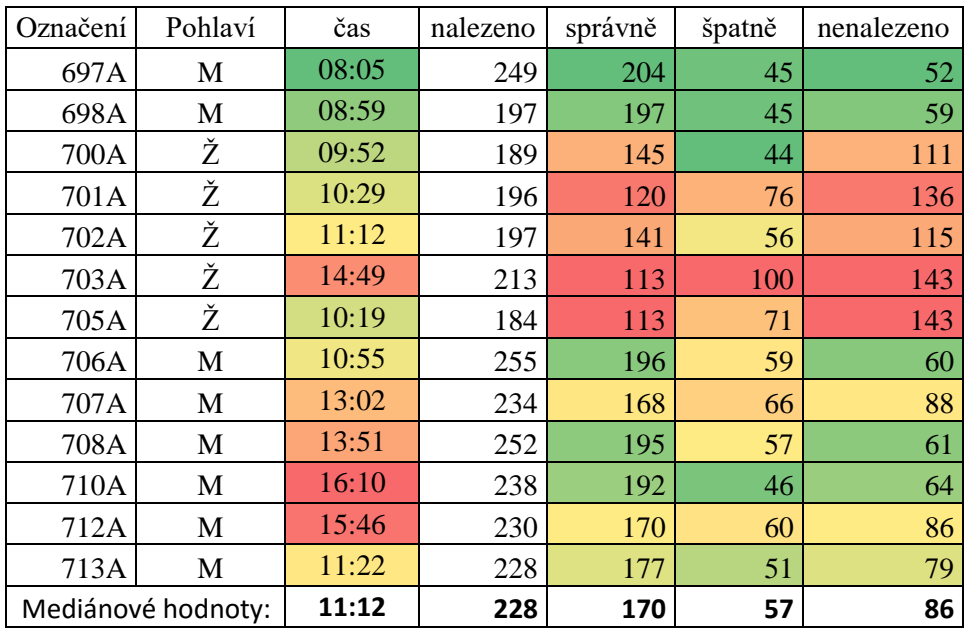

### **Metodika využitá ke kontrole výsledků algoritmu**

Kontrola správně lokalizovaných elektrod byla prováděna vizuálně, pomocí skriptu *KontrolaUmisteniElektrod.m*. Program postupně zobrazuje výřezy s povrchem pacientovy hlavy a v nich zobrazuje pozice, které považuje za elektrodu. Obsluha následně zadává počet chybně detekovaných elektrod. Klasifikované skupiny elektrod již nejsou zobrazovány. Na konci běhu programu jsou vypsány počty správně a špatně lokalizovaných elektrod. Podrobná nápověda k programu je zobrazena po jeho spuštění.

### **Statistické zhodnocení výsledků**

Pro potřeby statistického vyhodnocení je [Tabulka 1](#page-36-0) sumarizována [Tabulka 2.](#page-37-0) Počet neoznačených elektrod je určen jako počet vzorku \* 256 (skutečný počet EEG elektrod) mínus počet správně nalezených elektrod.

<span id="page-37-0"></span>Tabulka 2 Celková sumarizace výsledků.

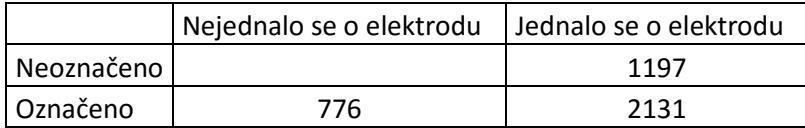

Tabulka nám umožní určit senzitivitu detektoru, která představuje míru úspěšné lokalizace elektrod a poměr FDR (False Discovery Rate), který vyjadřuje pravděpodobnost falešné detekce. [\[18\]](#page-42-11)

Senzitivita = 
$$
\frac{\text{Správně označená elektroda}}{\text{Správně označená elektroda} + \text{Neoznačená elektroda}} * 100\% \tag{11}
$$
  
FDR = 
$$
\frac{\text{Falešně označená elektroda}}{\text{Falešně označená elektroda} + \text{Správně označená elektroda}} * 100\% \tag{12}
$$

Po dosazení vyjde specifita: **64%** a pravděpodobnost falešné detekce **26%**.

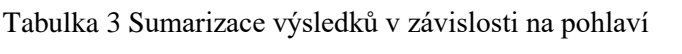

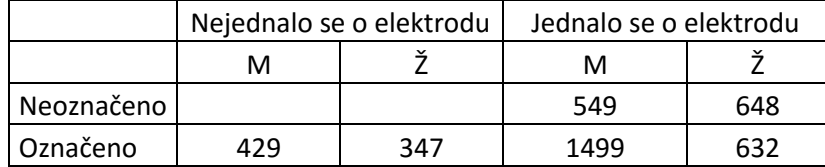

Výsledky pro muže specifita: **73%** a pravděpodobnost falešné detekce **22 %** Výsledky pro ženy specifita: **49%** a pravděpodobnost falešné detekce **35 %**

### **Zhodnocení výsledků**

Z hodnot specifity lze usoudit, že v současné době ještě algoritmus není 100% spolehlivý. Problémy má zejména v případě lokalizace elektrod na ženské hlavě, kde má 49% specifitu. Pravděpodobná příčina horší lokalizační schopnosti spočívá v přítomnosti delších vlasů, které ovlivňují magnetické pole a zvýrazňují vodiče elektrod, které by za normálních okolností nebyly zobrazeny. Srovnání povrchu mužské a ženské hlavy je zobrazeno na [obrázku](#page-38-0) 19. Na ženské hlavě (obrázek vpravo) jdou výrazně lépe vidět vodiče, které odvádí signál od EEG elektrod. Přítomnost vodičů způsobuje falešné detekce a nedetekování elektrod schovaných pod vodičem.

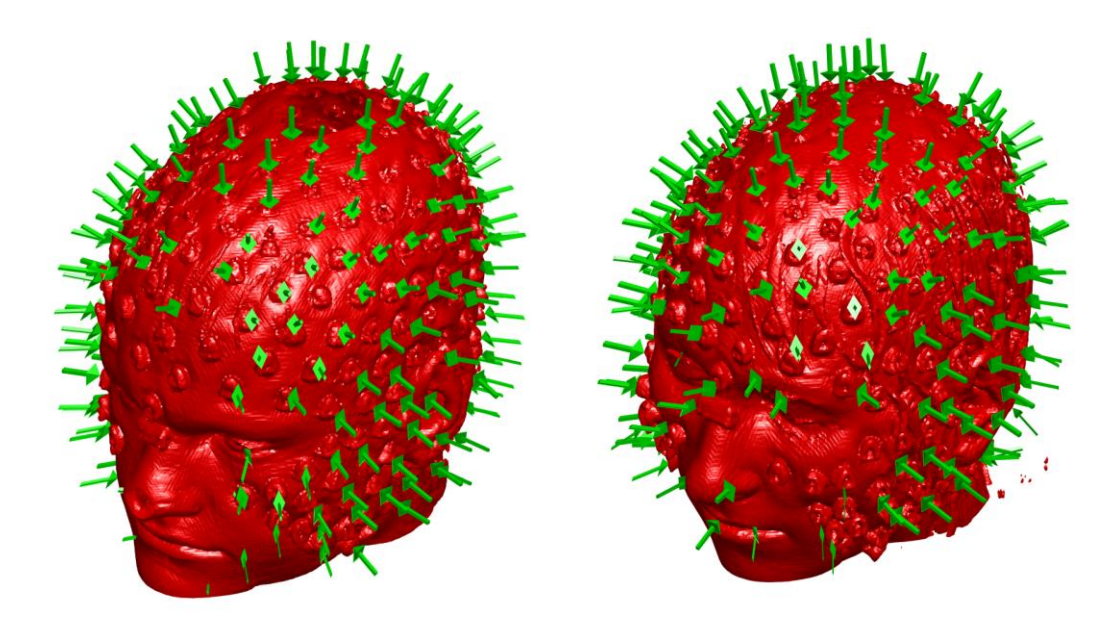

<span id="page-38-0"></span>Obrázek 20 Srovnání získaného povrchu hlavy u muže obrázek vlevo subjekt A707 a ženy obrázek vpravo subjekt A701

#### **Hlavní zdroje falešné detekce**

Kromě již popsaného zdroje falešné detekce je z výše položeného obrázku patrný další zdroj, kterým je obličej a ucho. Obojí díky své členitosti vyváří falešné informace, na základě kterých je daný prostor označen jako elektroda. U obličeje dochází k lokalizování elektrod pod povrchem hlavy. Dále k falešné detekci dochází v případě velmi členitého povrchu hlavy.

#### **Hlavní důvody nedetekovaný elektrod**

Hlavním důvodem nelokalizování EEG elektrod je chybné určení polygonální sítě zobrazující povrch hlavy. Další chybou je špatné nastavení promítací roviny. Oba dva problémy vznikají hlavně u skenování oblasti obličeje a ucha. Chyby vznikají v důsledku členitosti povrchu. Poslední hlavní důvod nedetekování elektrod je nepřítomnost povrchu hlavy v objemových datech viz obrázek 19 vlevo.

#### **Zhodnocení výpočetní náročnosti**

Průměrná doba, kterou algoritmu potřebuje na zpracování dat na soudobém průměrném počítači (sestava Intel i5 4460, 8 gb ram, Winows 10 64-bitt) je přibližne 11,5 minut. Vzhledem k objemu zpracováváných dat, se jedná o přiměřenou dobu. Výpočetně nejnáročnějším algoritmem z celého programu je algoritmus na odstranění nabytečných ploch. Jeho vlivem je tak velký rozptyl v době výpočtu.

## **Závěr**

Cílem této práce bylo vytvoření algoritmu, který bude lokalizovat skalpové EEG elektrody ve strukturálních datech magnetické rezonance. Práce je rozdělaná do dvou tematických částí. V první části se věnuje teoretickému úvodu do problematiky, v němž stručně referuje o multimodálních zobrazovacích technikách, představí základní způsoby vizualizace objemových dat, stručné uvede způsoby lokalizace objektů v obrazech a shrne zatím používané způsoby lokalizace EEG elektrod. V druhé části se práce věnuje primárně návrhu algoritmu a popisu jeho jednotlivých součástí. V závěru druhé částí práce zhodnocuje detekční schopnost vytvořeného algoritmu.

Současný návrh algoritmu sloužícího k lokalizování skalpových EEG elektrod spočívá v získání povrchu hlavy pacienta, který je z třírozměrného prostoru převede do dvourozměrného prostoru, kde je pozice EEG elektrod získána za pomocí technik na zpracování obrazů. V současný návrh algoritmu je schopen detekovat 73% elektrod na pacientovy a 49% elektrod na pacientce. Při čemž míra falešné detekce elektrod je 22% pro pacienta a 35% pro pacientku. Rozdíly v detekční účinnosti jsou dány pravděpodobné přítomností delších vlasů u pacientek.

Z výsledků je patrné, že v současné době ještě není algoritmus schopen plnit svůj účel na 100%. Je to dáno jednak vlivem jak falešné detekce a jednak nedetekováním všech EEG elektrod. Do budoucna by bylo vhodné algoritmus rozšířit o použití příznakových metod, díky čemu by se měl snížit vliv falešné detekce. Dále by bylo vhodné optimalizovat některé funkce, aby byla zkrácena výpočetní doba.

## **Literatura**

- <span id="page-41-0"></span>[1] LORENSEN, William E. a Harvey E. CLINE. Marching cubes: A high resolution 3D surface construction algorithm. *ACM SIGGRAPH Computer Graphics*. 1987- 08-01, vol. 21, issue 4, pp. 163-169. DOI: 10.1145/37402.37422.
- [2] MARIAN, Jakub. *Simulace kapalin částicovým přístupem a jejich vizualizace algoritmem Marching Cubes*. 2008. Available from: <https://jakubmarian.com/data/simulation.pdf>
- <span id="page-41-1"></span>[3] *Marching cubes* [online]. 2015 [cit. 2016-01-04]. Available from: https://en.wikipedia.org/wiki/Marching\_cubes
- <span id="page-41-2"></span>[4] KOESSLER, L., L. MAILLARD, A. BENHADID, J.-P. VIGNAL, M. BRAUN a H. VESPIGNANI. Spatial localization of EEG electrodes. *Neurophysiologie Clinique/Clinical Neurophysiology.* 2007, vol. 37, issue 2, pp. 97-102. DOI: 10.1016/j.neucli.2007.03.002.
- [5] ZEBRIS MEDICAL GMBH. *Electrode Positioning* [online]. 2014 [cit. 2015-12- 05]. Available from: [http://www.zebris.de/english/medizin/medizin-elektroden](http://www.zebris.de/english/medizin/medizin-elektroden-positionierung.php?navanchor=1010049)[positionierung.php?navanchor=1010049](http://www.zebris.de/english/medizin/medizin-elektroden-positionierung.php?navanchor=1010049)
- [6] TERRY PETERS, Kevin Cleary. *Image-guided interventions: technology and applications.* Online-Ausg. New York: Springer, 2008. ISBN 978-038-7738-567.
- [7] ELECTRICAL GEODESICS INCORPORATED. *Geodesic Photogrammetry System (GPS) 3.0* [online]. 2014 [cit. 2015-12-05]. Available from: [http://www.egi.com/clinical-division/clinical-division-clinical-products/clinical](http://www.egi.com/clinical-division/clinical-division-clinical-products/clinical-division-geodesic-photogrammetry-system)[division-geodesic-photogrammetry-system](http://www.egi.com/clinical-division/clinical-division-clinical-products/clinical-division-geodesic-photogrammetry-system)
- <span id="page-41-3"></span>[8] BÖHM. FOTOGRAMMETRIE. In*: FOTOGRAMMETRIE* [online]. 2002 [cit. 2015-12-06]. Available from: <http://igdm.vsb.cz/igdm/materialy/Fotogrammetrie.pdf>
- [9] KOESSLER, L., A. BENHADID, L. MAILLARD, J.P. VIGNAL, J. FELBLINGER, H. VESPIGNANI a M. BRAUN. Automatic localization and labeling of EEG sensors (ALLES) in MRI volume. *NeuroImage*. 2008, vol. 41, issue 3, pp. 914-923. DOI: 10.1016/j.neuroimage.2008.02.039.
- <span id="page-41-4"></span>[10] *How to transform a set of 3D vectors into a 2D plane, from a view point of another 3D vector?* [online]. 2013 [cit. 2016-01-03]. Available from: [http://math.stackexchange.com/questions/164700/how-to-transform-a-set-of-3d](http://math.stackexchange.com/questions/164700/how-to-transform-a-set-of-3d-vectors-into-a-2d-plane-from-a-view-point-of-anoth)[vectors-into-a-2d-plane-from-a-view-point-of-anoth](http://math.stackexchange.com/questions/164700/how-to-transform-a-set-of-3d-vectors-into-a-2d-plane-from-a-view-point-of-anoth)
- <span id="page-42-7"></span>[11] JAN, Jiří . *Medical image processing, reconstruction, and restoration: concepts and methods*. Boca Raton, FL: Taylor, 2006, xxiii, 730 p. ISBN 978- 082-4758-493.
- <span id="page-42-8"></span>[12] SPM - Statistical Parametric Mapping, 2016. [online], 2016. [Accessed 07 May 2016]. Retrieved from:<http://www.fil.ion.ucl.ac.uk/spm/>
- <span id="page-42-9"></span>[13] HAMMER, Peter, 2013, Marching Cubes. [online]. 2013. [Accessed 08 May 2016]. Retrieved from: <http://www.mathworks.com/matlabcentral/fileexchange/32506-marching-cubes>
- <span id="page-42-0"></span>[14] MAREČEK, Radek, 2012, Multimodal Imaging with Simultaneous EEGfMRI. *Cesk Slov Neurol N*. 2012. Vol. 2015, no. 1p. 5.
- <span id="page-42-2"></span>[15] PAIL, Martin, 2014, Multimodální přístup k funkčnímu zobrazení mozku. *Neurologie pro praxi*. 2014. Vol. 2014, no. 1p. 5.
- <span id="page-42-1"></span>[16] BRÁZDIL, Milan, 2014, Funkční zobrazovací metody v neurologii a neurochirurgii. *Neurologie pro praxi*. 2014. Vol. 2014, no. 1p. 1.
- <span id="page-42-10"></span>[17] KOVÁCS, Emőd. Rotation about an arbitrary axis and reflection through an arbitrary plane. In: *Annales Mathematicae et Informaticae*. 2012. p. 175-186.
- <span id="page-42-11"></span>[18] NEWBERG, Lee. Some useful statistics definitions. *Computer Science at RPI.* [online]. 2005-2006 [cit. 2015-05-14]. Dostupné z: *<http://www.cs.rpi.edu/~leen/misc-publications/SomeStatDefs.htm>*
- [19] BIESSMANN, Felix, Sergey PLIS, Frank C MEINECKE, Tom EICHELE a Klaus-Robert MÜLLER, 2011. *Analysis of multimodal neuroimaging data. IEEE reviews in biomedical engineering* [online]. roč. 4, s. 26–58 [vid. 9. květen 2016]. ISSN 1941-1189. Dostupné z: doi:10.1109/RBME.2011.2170675
- <span id="page-42-3"></span>[20] ELVINS, TT, 1992. A survey of algorithms for volume visualization. *ACM Siggraph Computer Graphics* [online]. [vid. 20. květen 2016]. Dostupné z: <http://dl.acm.org/citation.cfm?id=142427>
- <span id="page-42-4"></span>[21] SOJKA, Eduard, 2000, *Digitální zpracování a analýza obrazů.* Ostrava : VŠB-Technická univerzita. ISBN 80-707-8746-5.
- <span id="page-42-5"></span>[22] HORÁK, Karel, 2015, Popis objektů. [online]. 2015. [Accessed 20 May 2016]. Retrieved from: midas.uamt.feec.vutbr.cz/POV/Lectures/07\_Popis\_objektu.pdf. Computer Vision Group
- <span id="page-42-6"></span>[23] AMIT, Yali., 2002. *2D object detection and recognition : models,*

*algorithms, and networks. B.m*.: MIT Press. ISBN 9780262011945.

- <span id="page-43-0"></span>[24] ŽELEZNÝ, Miloš, Strukturální metody rozpoznávání. [online]. [Accessed 20 May 2016]. Retrieved from: [http://www.kky.zcu.cz/uploads/courses/smr/Smr-](http://www.kky.zcu.cz/uploads/courses/smr/Smr-130924.pdf)[130924.pdf](http://www.kky.zcu.cz/uploads/courses/smr/Smr-130924.pdf)
- <span id="page-43-1"></span>[25] MIKULČÁK, Jiří, 2003, *Matematické, fyzikální a chemické tabulky a vzorce pro střední školy.* Praha : Prometheus. ISBN 80-719-6264-3.
- <span id="page-43-2"></span>[26] JOHN IVERSEN, 2005. freezeColors / unfreezeColors [online]. Dostupné z: http://www.mathworks.com/matlabcentral/fileexchange/7943-freezecolors-- unfreezecolors

# **SEZNAM SYMBOLŮ, VELIČIN A ZKRATEK**

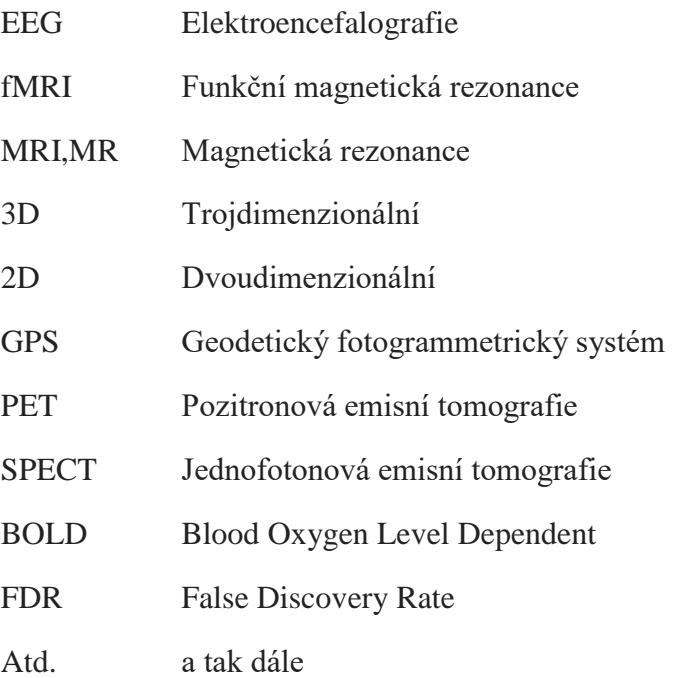

## **Příloha A – Obsah přiloženého DVD**

Na přiloženém DVD se nacházejí následující soubory a složky

DP\_Petr\_Koutek.pdf – elektronická verze diplomové práce

VzorovaData – složka se vzorovými daty, pomocí nichž byl program testován a laděn. Obsahuje následující soubory: 697A.mat 700A.mat 702A.mat 705A.mat 707A.mat 709A.mat 712A.mat 698A.mat 701A.mat 703A.mat 706A.mat 708A.mat 710A.mat 713A.mat

Program – složka obsahují skripty a funkce zajišťující běh programu a následnou analýzu VytvorSipku.m

VratBodyZOkoli.m

VizualizaceVysledku.m – skript sloužící k zobrazení jednotlivých ploch, ve kterých byli lokalizovány EEG elektrody

UrciEvAlgRovniciPlochyG7

UdelejKriz.m

PrevodBoduVRovineDoPlochy.m

OdstranNadbytecnePlochy.m

MarchingCubes.m – převzatá funkce [\[13\]](#page-42-9)

LokalizaceElektrod.m – hlavní skript sloužící načtení dat a k následné lokalizaci elektrod

KontrolaDuplicitElektrod.m

freezeColors.m převzatá funkce [\[26\]](#page-43-2)

KontrolaUmisteniElektrod.m – algoritmus sloužící k vyhodnocení kvality detekce.

Soubor CtiMne.txt – seznamuje základně čtenáře s obsahem DVD a funkcí skriptů

Aby bylo možné načítat soubory \*.nii a \*.hdr je potřeba si stáhnout a nainstalovat knihovnu funkcí SPM12 [\[12\].](#page-42-8)

Algoritmus byl vytvořen a laděn ve vývojovém prostředí MatLab 8.2.0.701 (R2013b). V jiných verzích není zaručen správný běh všech funkcí.